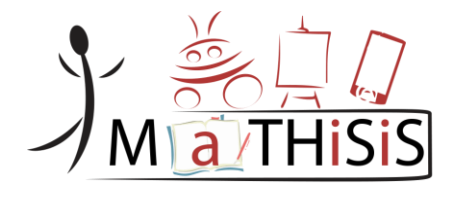

# **Managing Affective-learning THrough Intelligent atoms and Smart InteractionS**

## **D3.1 The MaTHiSiS Smart Learning Atoms**

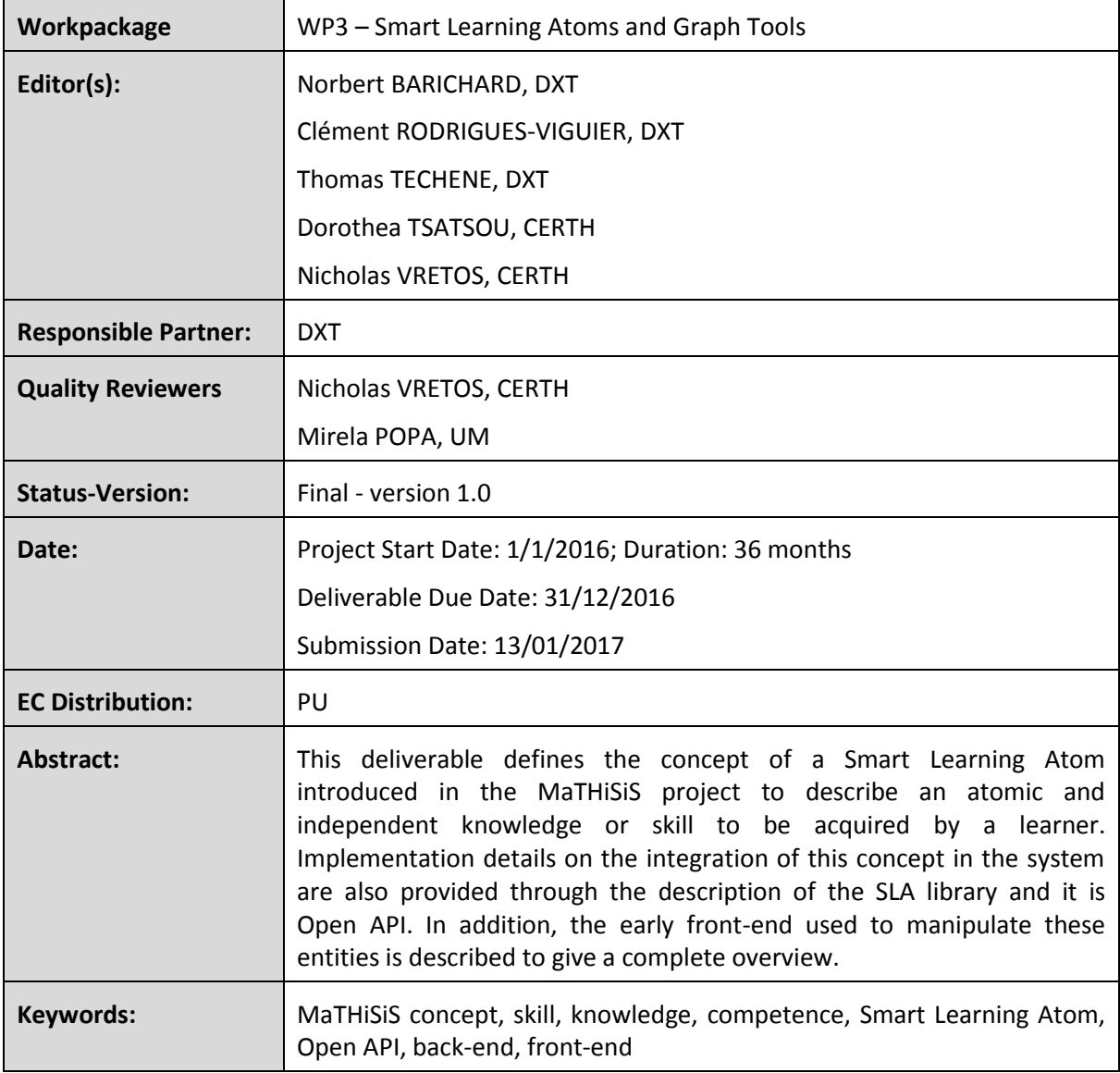

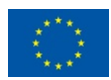

This document is issued within the frame and for the purpose of the *MATHISIS* project. This project has received funding from the European Union's Horizon 2020 Programme (H2020-ICT-2015) under Grant Agreement No. 687772

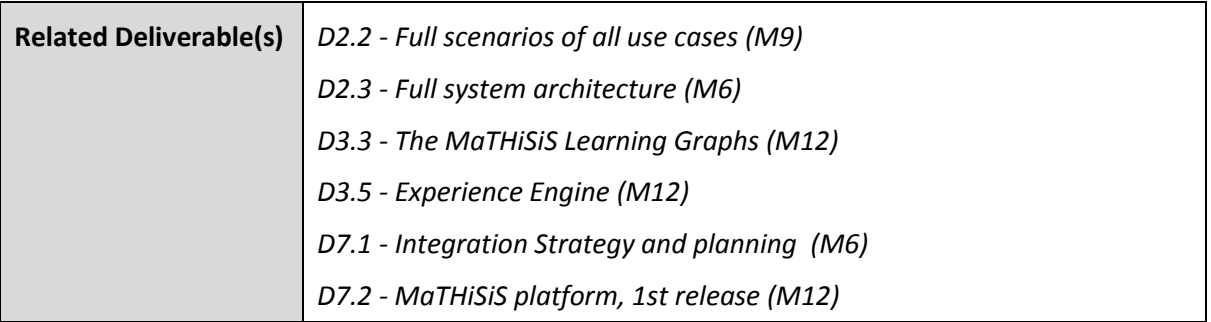

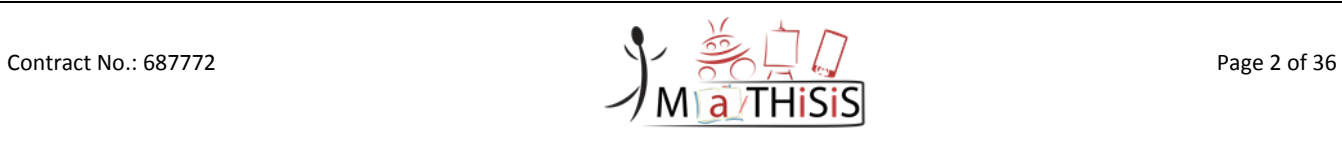

# <span id="page-2-0"></span>Document History

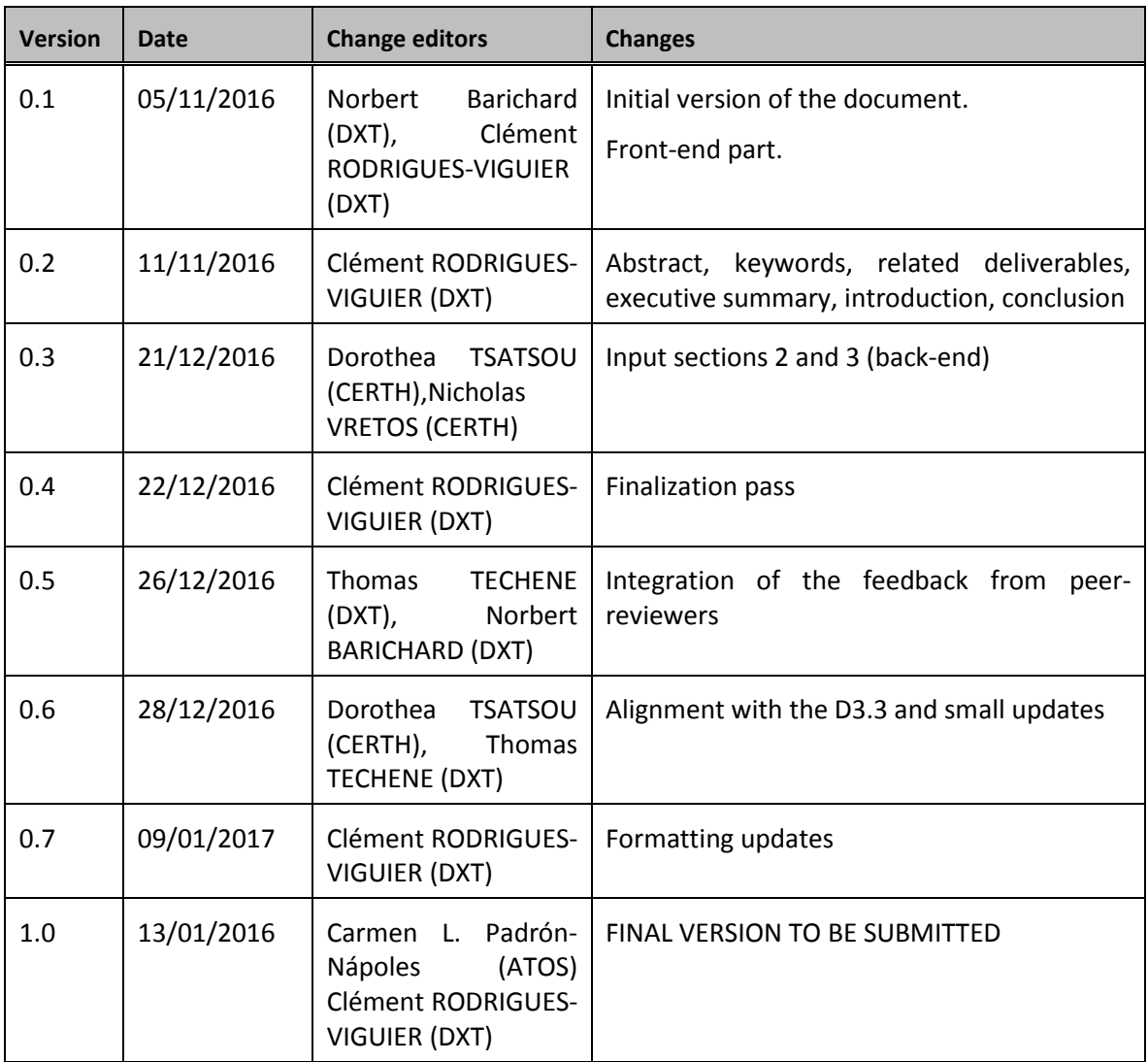

The information and views set out in this document are those of the author(s) and do not necessarily reflect the official opinion of the European Union. Neither the European Union institutions and bodies nor any person acting on their behalf may be held responsible for the use which may be made of the information contained therein.

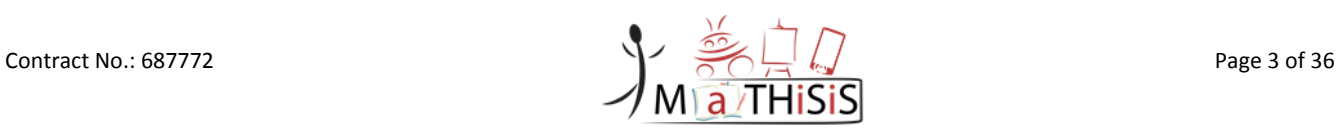

# <span id="page-3-0"></span>**Table of Contents**

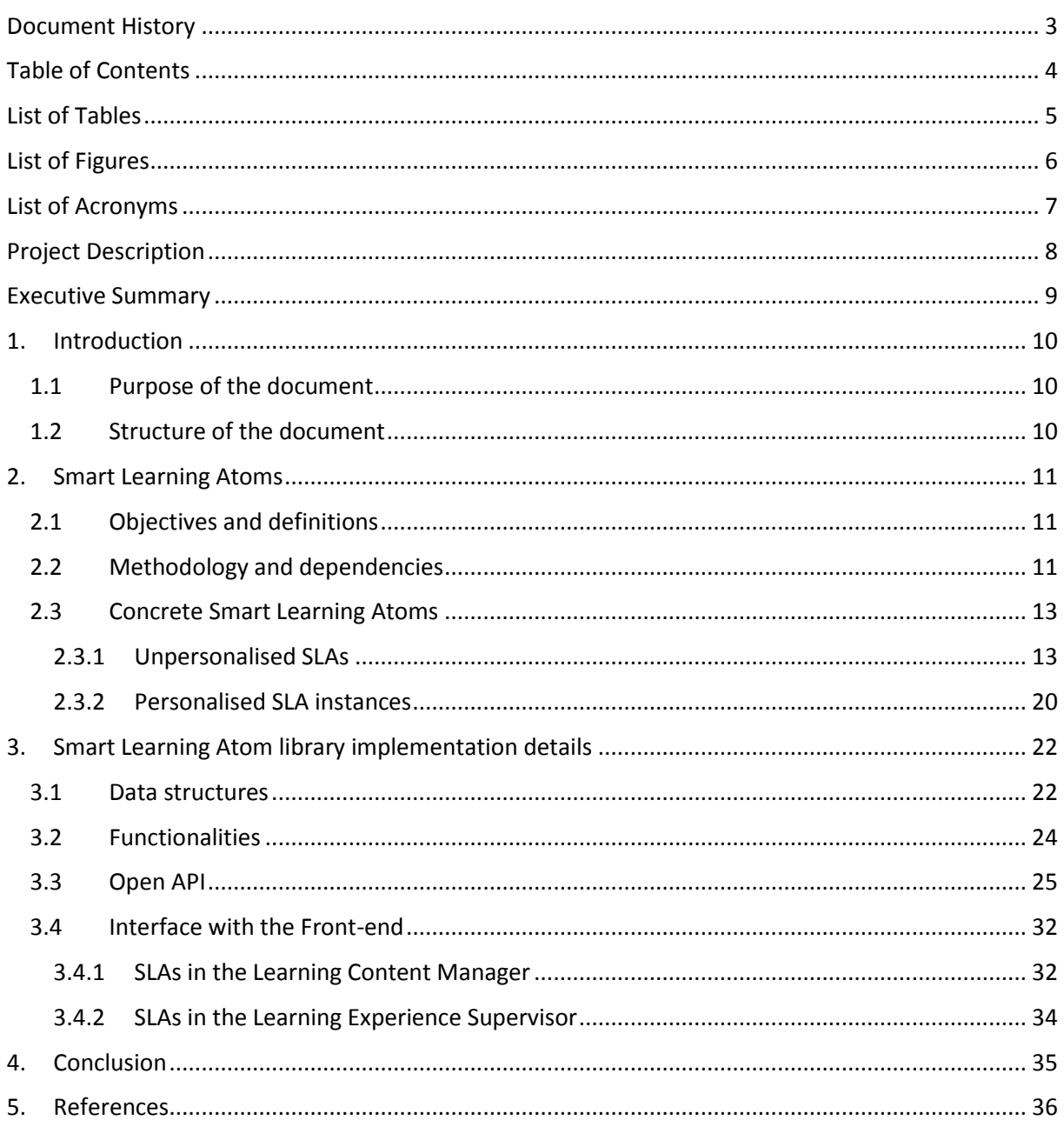

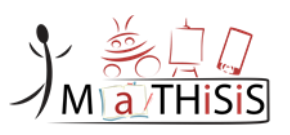

# <span id="page-4-0"></span>List of Tables

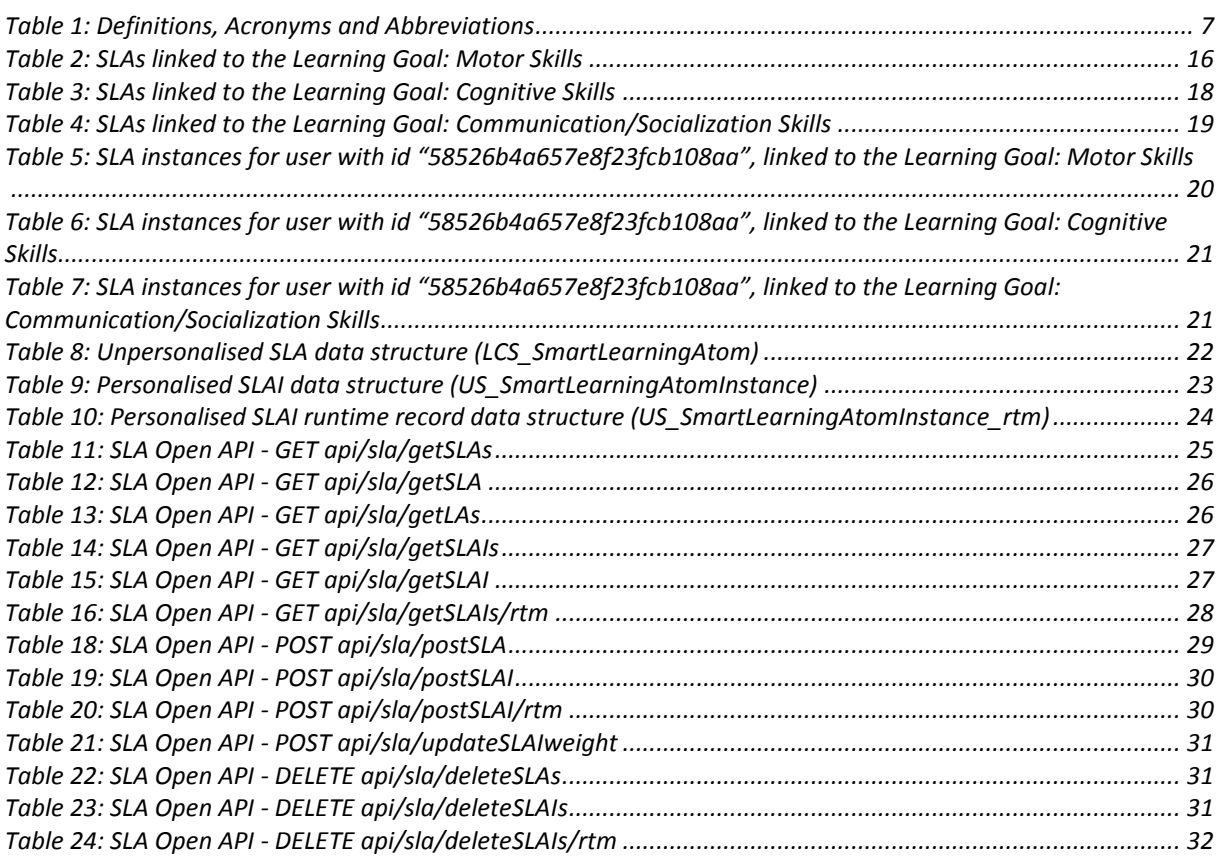

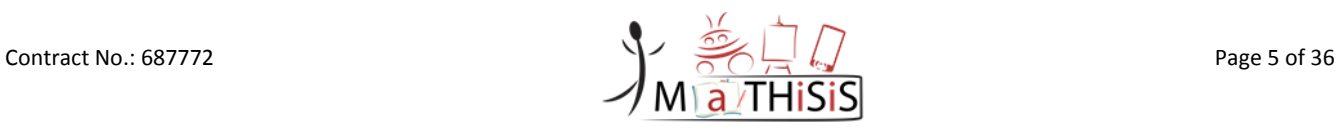

# <span id="page-5-0"></span>List of Figures

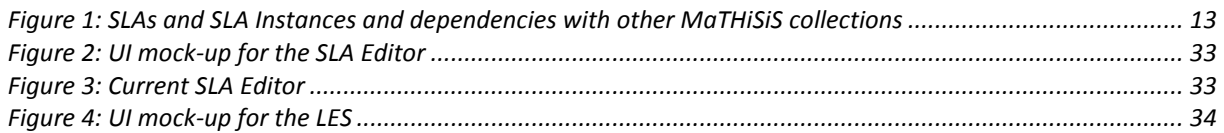

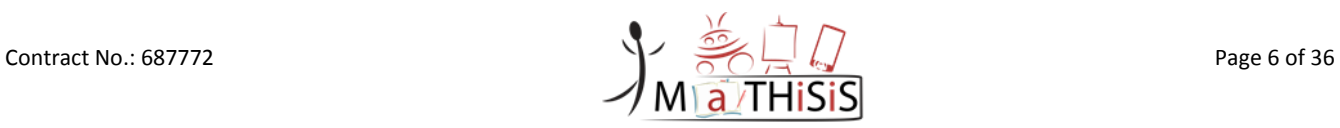

# <span id="page-6-0"></span>List of Acronyms

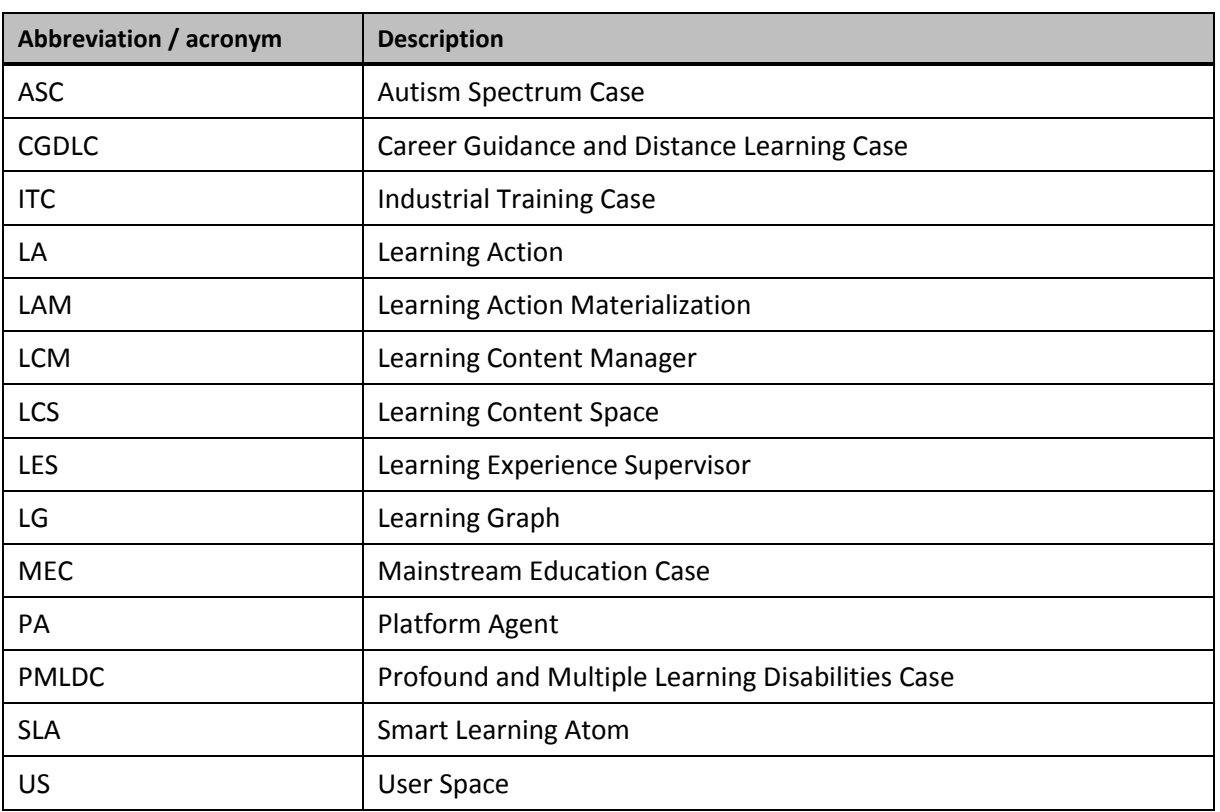

<span id="page-6-1"></span>**Table 1: Definitions, Acronyms and Abbreviations**

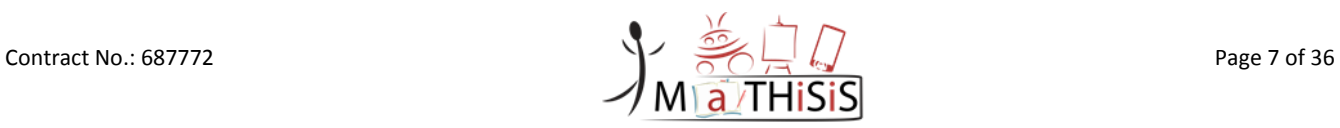

# <span id="page-7-0"></span>Project Description

The MaTHiSiS learning vision is to provide a novel advanced digital ecosystem for vocational training, and special needs and mainstream education for individuals with an intellectual disability (ID), autism and neuro-typical learners in school-based and adult education learning contexts. This ecosystem consists of an integrated platform, along with a set of re-usable learning components with capabilities for: i) adaptive learning, ii) automatic feedback, iii) automatic assessment of learners' progress and behavioural state, iv) affective learning, and v) game-based learning.

In addition to a learning ecosystem capable of responding to a learner's affective state, the MaTHiSiS project will introduce a novel approach to structuring the learning goals for each learner. Learning graphs act as a novel educational structural tool. The building materials of these graphs are drawn from a set of Smart Learning Atoms (SLAs) and a set of specific learning goals which will constitute the vertices of these graphs, while relations between SLAs and learning goals constitute the edges of the graphs. SLAs are atomic and complete pieces of knowledge [1] which can be learned and assessed in a single, short-term iteration, targeting certain problems. More than one SLA, working together on the same graph, will enable individuals to reach their learning and training goals. Learning goals and SLAs will be scoped in collaboration with learners themselves, teachers and trainers in formal and non-formal education contexts (general education, vocational training, lifelong training and specific skills learning).

MaTHiSiS is a 36 month long project co-funded by the European Commission Horizon 2020 Programme (H2020-ICT-2015), under Grant Agreement No. 687772.

## <span id="page-8-0"></span>Executive Summary

The current document presents one of the key concepts of MaTHiSiS, the Smart Learning Atom (SLA), and how it is integrated and edited within the MaTHiSiS ecosystem.

The concept of SLA was introduced in the MaTHiSiS project to allow a fine division of the knowledge, skills, or abilities to be transmitted in a learning scenario. This breakdown allows for a strong re-use of these learning atoms, and this approach is based on the fact that either in a school environment, as well as in a workplace, several new lessons are based on knowledge and skills that have already been acquired by the learner. This sets a common foundation on which all new courses and vocational trainings will be able to rely on.

After defining the concept of SLA, we provide the implementation details established in the MaTHiSiS system to represent and manipulate SLAs. The first pre-alpha prototype of the human-machine interface is also presented, which is the one that will be used during the first pilots phase. This interface will evolve over time depending on the feedback of end users and the progress of the development.

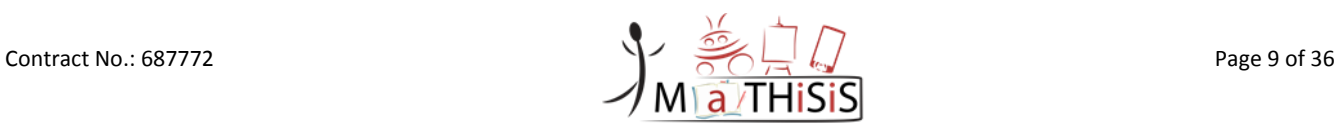

# <span id="page-9-0"></span>**1.Introduction**

This section provides detailed information about the purpose and structure of the document.

### <span id="page-9-1"></span>**1.1 Purpose of the document**

The current document is the deliverable *D3.1 - The MaTHiSiS Smart Learning Atoms* and describes one of the outcomes of work package *WP3 - Smart Learning Atoms and Graph Tools* and more specifically *T3.1 - Educational Content development (Smart Learning Atoms)*.

It is a public document intended to describe one of the main concepts of MaTHiSiS: Smart Learning Atoms. It will be used as a reference during the development of the MaTHiSiS platform and as a documentation to explain how this concept is integrated into the system.

All partners, namely DXT, CERTH, NTU, and UM, have been involved in the definition of this concept and CERTH has done the implementation of the library and the Open API used to describe such entities. DXT has been working on the graph tools used to edit, compose, create, and re-use such educational content.

## <span id="page-9-2"></span>**1.2 Structure of the document**

This document contains the key sections detailed below:

- **Section** [1](#page-9-0)**: [Introduction](#page-9-0)** This section clarifies the purpose and the structure of this deliverable and its context.
- **Section** [2](#page-10-0)**: [Smart Learning Atoms](#page-10-0)**

The second section is about the definition of the Smart Learning Atoms and why they have been introduced. Furthermore, an explanation will be exposed on how this concept is integrated in the MaTHiSiS system and which other concepts depend on it. Some concrete examples of Smart Learning Atoms are also given as a helper to understand the rationale behind them.

### **Section** [3](#page-21-0)**: [Smart Learning Atom library implementation details](#page-21-0)**

The third section describes more concretely how the concept has been integrated in MaTHiSiS. The data structure and the functionalities associated with Smart Learning Atoms will be described. The documentation of the Open API used to edit, update, and delete Smart Learning Atoms in the system is also given as a reference. Finally, the front-end parts where SLAs appear are described in order to complete the tour of the integration of this concept in all layers of the platform.

#### **Section** [4](#page-34-0)**: [Conclusion](#page-34-0)**

This section presents the conclusions of the document and the next steps in the work related to *T3.1 - Educational Content development (Smart Learning Atoms)*.

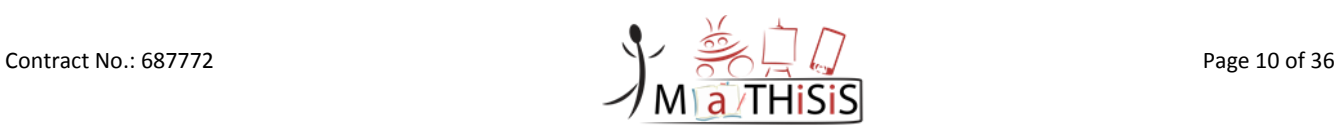

## <span id="page-10-0"></span>**2. Smart Learning Atoms**

This section details the logic behind MaTHiSiS core educational process innovation, namely the Smart Learning Atoms.

## <span id="page-10-1"></span>**2.1 Objectives and definitions**

**Smart Learning Atoms (SLAs)** are atomic and complete pieces of knowledge, competence and/or skills, which can be learned and assessed in a single, short-term learning process iteration from a learner. SLAs essentially comprise *primordial learning goals, constituents of more advanced learning goals, which cannot be further reduced to more primitive notions*. In a nutshell, they consist of the simplest of concepts pertaining to **what-to-learn** during an educational process.

SLAs comprise the basis of the novel learning approach of MaTHiSiS. Their standalone and selfcontained nature allows learning scenarios designers to define re-usable, versatile learning entities, applicable to various learning subjects, which can collectively construct deeper learning goals. Smart Learning Atoms can be drawn from a library of pre-existing SLAs maintained by the MaTHiSiS platform, modified with custom attributes or engineered from scratch by the teacher/trainer. SLAs are the constructive elements of Learning Graphs (cf. Deliverable 3.3 *The MaTHiSiS Learning Graphs*), where already existing or new atoms are connected to composite learning goals, thus constructing a hierarchical network of the learning scenario objectives.

For instance, primordial skills/knowledge like "Object recognition", "Word recognition", "Spatial coordination" are primordial atomic learning goals, thus SLAs, that can be re-used in different learning scenarios and can constitute essential sub-components of many different composite learning goals. "Object recognition" and "Word recognition" for example might be needed in order to master "Vocabulary improvement", while "Object recognition" might also play an important role to another learning goal, such as "Subitizing".

Furthermore, breaking down learning goals to fundamental sub-components allows for non-linear and highly adaptive discretisation of the learning process, which does not have to follow a rigid collective and cascading style anymore. The hierarchical organisation of the learning objectives into atomic and composite units enables the learning experience to alternate its focus on mastering each atomic learning content constituent (i.e. the SLAs), which in term implies mastering the composite learning goals. Non-linear alternation between SLAs' training during the learning experience will ensure the adaptation of the learning process, based on the learner's particular apprehension abilities, learning style and uptake over the knowledge/skills to acquire, manifested as a competence score over the SLA.

This learner-centric scheme is also supported by the ability of the MaTHiSiS Platform Agents (PAs), acting as learning process facilitators, to deploy precise learning activities per SLA for each individual learner taking part in a learning scenario, in order to train the selected SLA(s) in each iteration of the learning process. To this end, each SLA is attached to one or more generic Learning Actions (LAs), which the MaTHiSiS system can materialise in different ways on the different PAs (cf. D3.5 *Experience Engine*).

## <span id="page-10-2"></span>**2.2 Methodology and dependencies**

In order to facilitate the self-contained nature of Smart Learning Atoms and at the same time their adaptability to different learner specifications, SLAs will take up two forms in the MaTHiSiS learning setting.

Contract No.: 687772 Page 11 of 36

**Unpersonalised, core SLAs** will be maintained independently of Learning Graphs (LG) they might take part in, in order for them to be retrievable and re-usable in different learning scenarios (outlined by Learning Graphs). They will comprise of the universal properties of the particular competences/skills/knowledge pieces they entail, i.e. a name (identifier) and short description of what each SLA is about, while generic, PA-agnostic Learning Actions that can bring about the encapsulated competences/skills/knowledge will be attached to them. These structures reside on the MaTHiSiS Learning Content Space (LCS), detailed in Deliverable D2.3 *Full System Architecture*.

Personalised SLA instances will be created for each learner, upon the implementation of any learning scenario that involves these SLAs. These instances will incorporate a reference to their corresponding core unpersonalised counterparts and will bear a scalar weight per learner, indicating the uptake of the learner for this particular learning content item. Since SLA instances are again maintained independently from their connected learning scenarios, progress over them will affect any running or future scenario (Learning Graph) that the learner might be involved in. These structures reside on the MaTHiSiS User Space (US), detailed in Deliverable D2.3 *Full System Architecture*.

For technical reasons, the need to store a history of **runtime SLA instances** per learner has risen. While long-term personalised SLA instances will reflect the last state of each SLA instance per user, adaptation and personalisation needs to reflect upon and analyse the fluctuations of SLA weights across the course of a learner's experience. To this end, a historical record of runtime (denoted as 'rtm') instances of SLAs will be maintained, bearing a connection to the long-term (last state) personalised SLA instance for each learner, along with the reference to the particular session that an adaptation of the SLA instances' weight has occurred (or at least examined). Evidently, these structures also reside on the MaTHiSiS User Space (US).

It is easy to recognise that the SLAs' most prominent dependency is the Learning Graphs (LGs). Although SLAs can be maintained individually, they cannot be trained unless they take part in at least one concrete learning scenario (which is fulfilled by a LG). LGs are represented following the same logic as SLAs, therefore each SLA structure is related to their counterpart LG structures that they belong to, i.e. core SLAs are related to unpersonalised LGs, SLA instances are related to corresponding instances of these LGs for the particular learner and SLA runtime instances are related to their respective runtime LG instance for the particular session.

Another fundamental dependency of the SLAs, limited to the unpersonalised structures, is the connection to specific, PA-agnostic Learning Actions (LAs). For a SLA to be attained by any learner, it needs to have at least one concrete LA attached to it, which can train/teach/reinforce the particular SLA, on each of the MaTHiSiS PAs.

In terms of reference dependencies, unpersonalised SLAs encapsulate the ID of the user (usually a tutor) that has initially created them, connecting them to the collection of users taking part in the MaTHiSiS 'universe'. SLA instances are also connected to the users, in that bear the ID of the learner for which each instance applies. Is it important to note that a learner may be attached to only one unique instance of an SLA (or a unique record of runtime SLAs). Runtime SLAs in particular also encode a reference to the particular learning session where they manifested.

[Figure](#page-12-2) 1 graphically illustrates the interdependencies pertaining to SLAs, based on the deployment of the MaTHiSiS database schema. The collections that the SLAs are related to are portrayed as empty placeholders for visual simplification purposes.

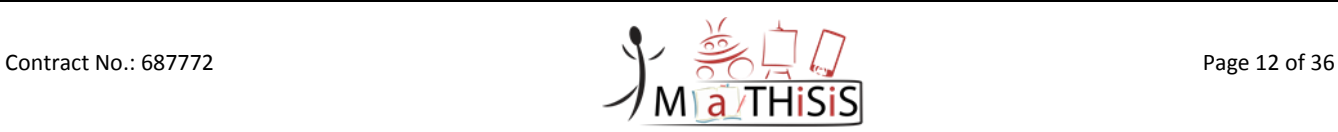

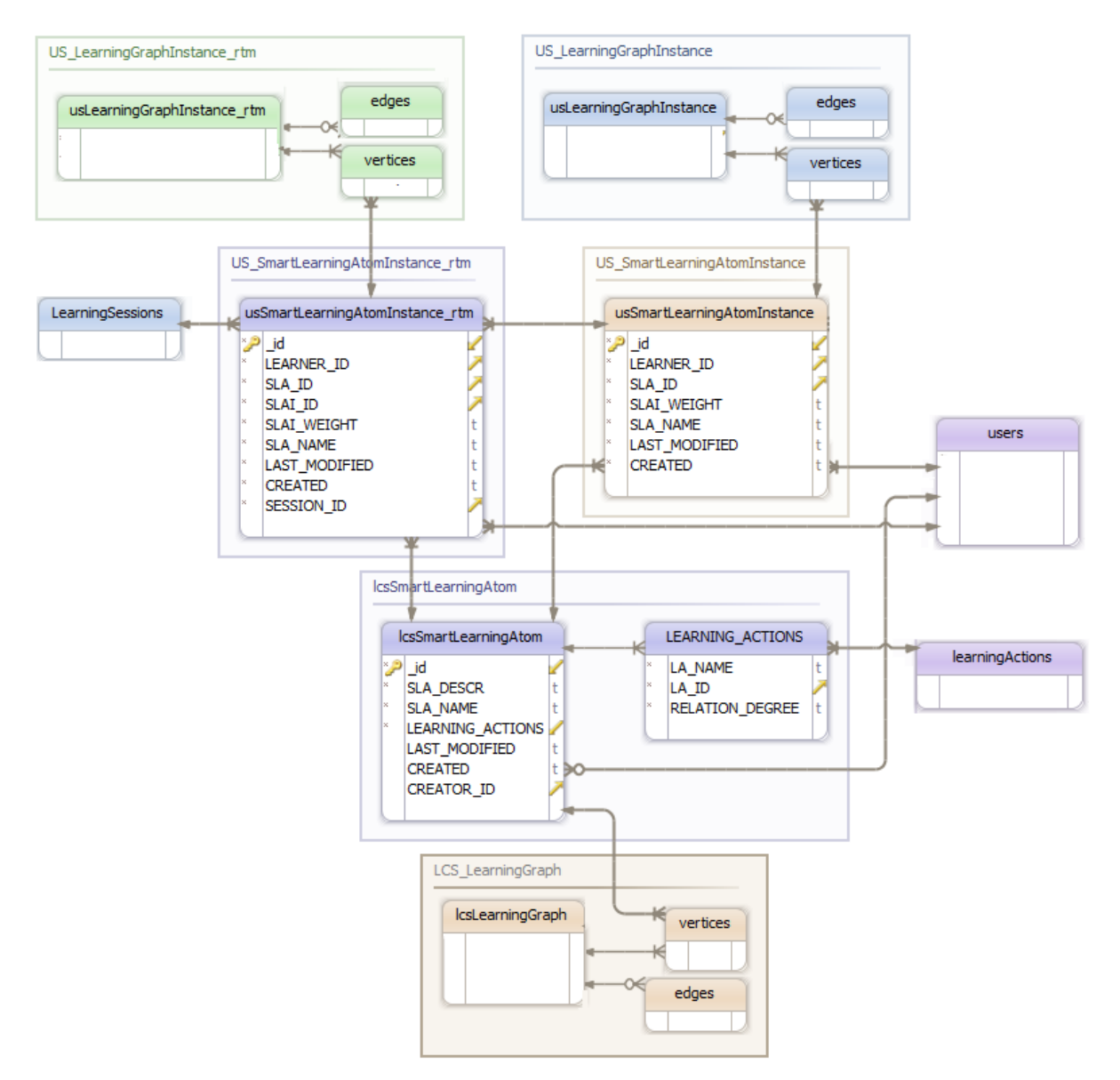

**Figure 1: SLAs and SLA Instances and dependencies with other MaTHiSiS collections**

## <span id="page-12-2"></span><span id="page-12-0"></span>**2.3 Concrete Smart Learning Atoms**

The following examples SLAs are created based on the Learning Graph developed for first case of 'Age 8-9' learners of the ASC scenario, described in Deliverable 2.2 *Full scenarios of all use cases*, linked to Learning Goals "Motor skills", "Cognitive skills" and "Communication/Socialization skills" of the corresponding Learning Graph. This Learning Graph was elected due to the participation of its SLAs to different LGs across different scenarios for several MaTHiSiS use cases, thus exemplifying efficiently the concept of re-usability of SLAs. The particular attributes of the SLA and SLA instance data structures are detailed in Sectio[n 3.1.](#page-21-1)

### <span id="page-12-1"></span>**2.3.1 Unpersonalised SLAs**

These SLAs comprise the re-usable core SLAs, used currently in the Autism Spectrum Case (ASC) age 8-9 Learning Graph (the first of the two 'Age 8-9' cases in the ASC LGs), while also some (like motor sequencing, spatial and motor coordination) are used also in the Mainstream Education Case (MEC) 'Age 8' Learning Graph.

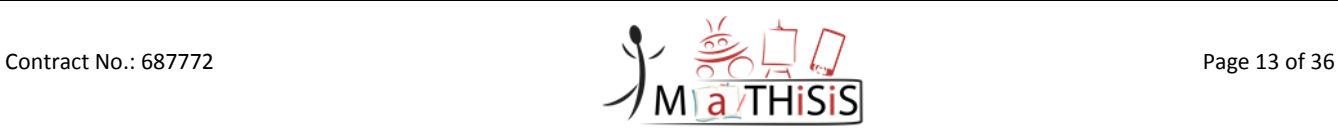

We can see that some SLAs share common Learning Actions, which train both skills, as in the case of LA "repeat/imitate sequence", which is shared between SLAs "Motor Sequencing" and "Spatial Coordination". Also, given the fact that some of the re-usable SLAs are used in both the ASC and MEC scenarios, it is worth noting that all the LAs that are attached to this SLA are included in the SLA structure, even if the Experience Engine will not consider LAs for the ASC that apply only to MEC learners, and vice versa.

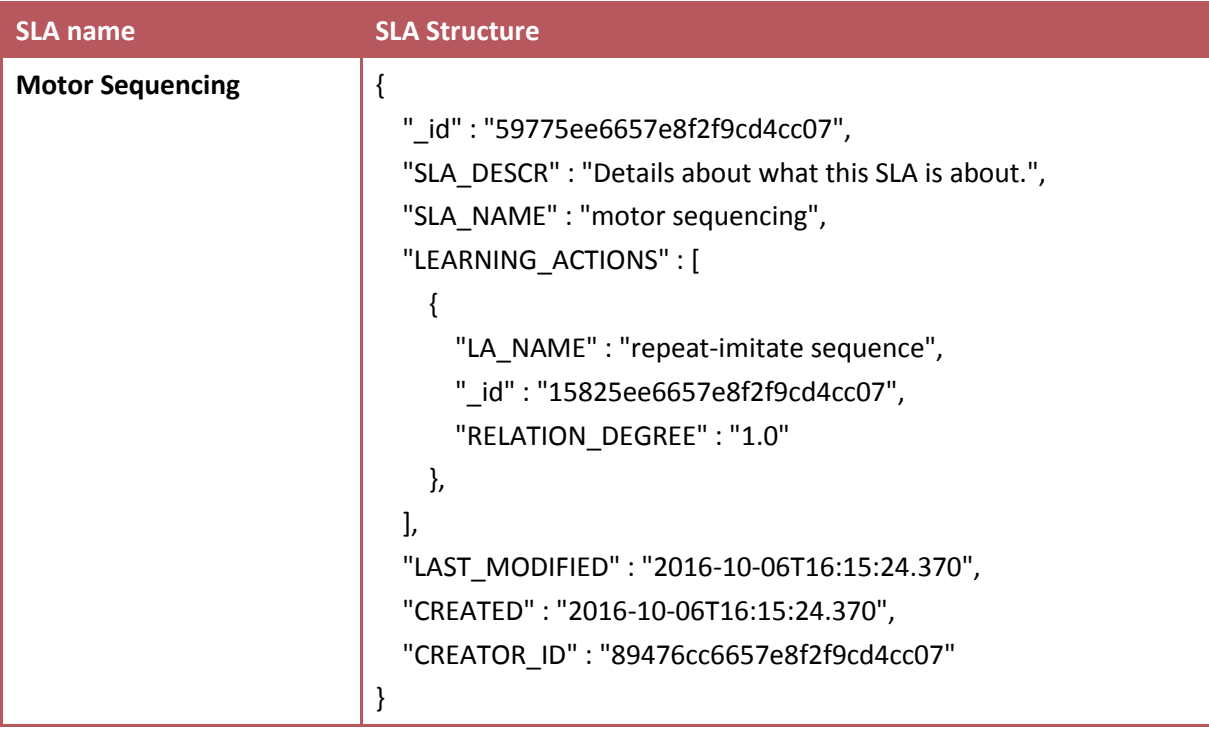

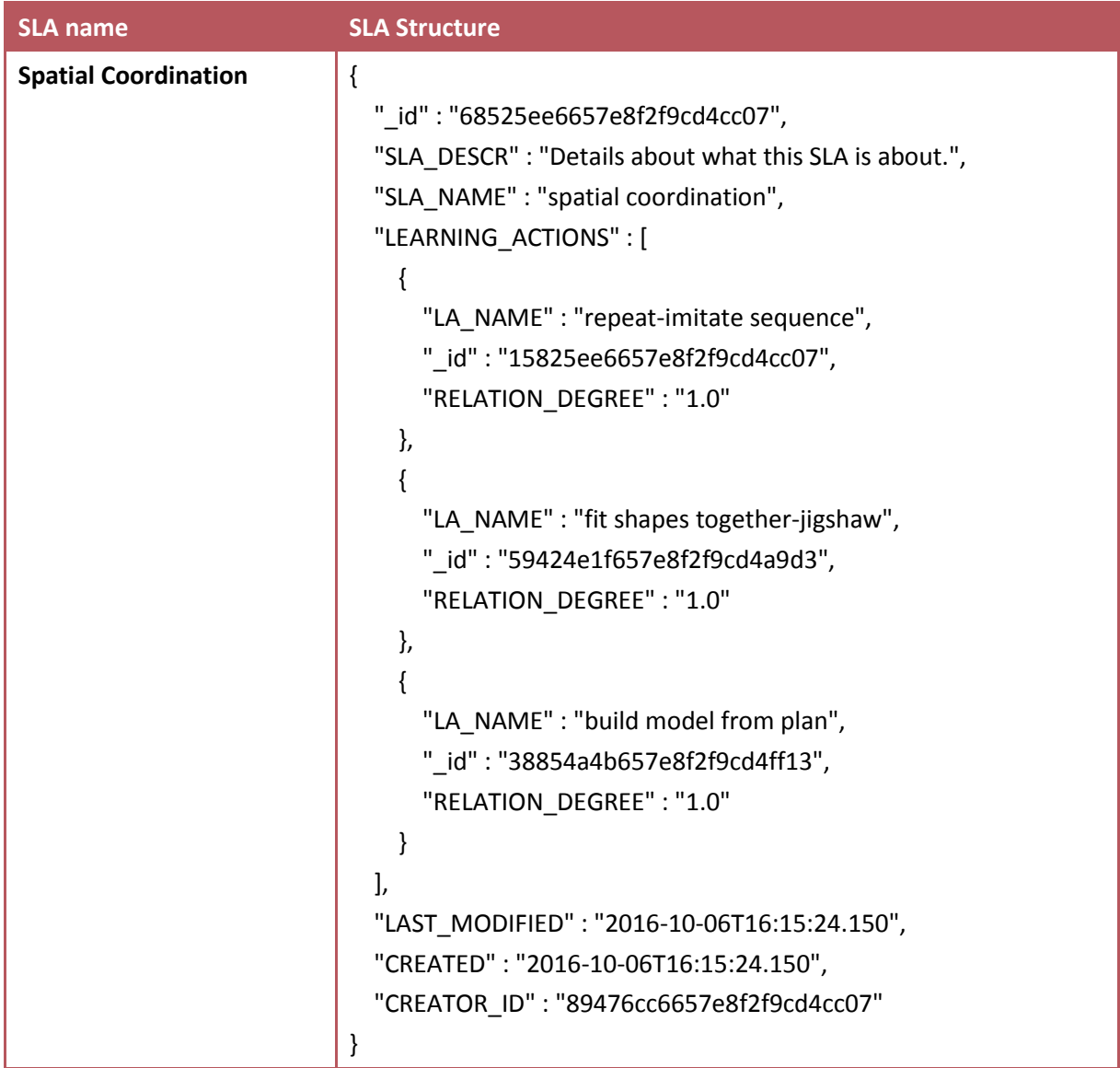

| <b>SLA name</b>           | <b>SLA Structure</b>                                                                                                    |
|---------------------------|----------------------------------------------------------------------------------------------------|
| <b>Motor Coordination</b> | {<br>" id": "32525ee6657e8f2f9cd4cc07",<br>"SLA_DESCR": "Details about what this SLA is about.",<br>"SLA_NAME": "motor coordination",<br>"LEARNING_ACTIONS": [<br>{<br>"LA_NAME": "manage motor coordination",<br>" id": "37525bd6657e8f2f9cd4bc94",<br>"RELATION_DEGREE": "1.0"<br>},<br>"LA_NAME": "dance",<br>"_id": "55357af6657e8f2f9cd4c8f1",<br>"RELATION_DEGREE": "1.0"<br>}, |
|                           | "LA_NAME" : "use body language to communicate",<br>"_id": "23389f3e657e8f2f9cd4a2c7",<br>"RELATION DEGREE": "1.0"<br>}<br>J,<br>"LAST_MODIFIED": "2016-10-06T16:15:24.690",<br>"CREATED": "2016-10-06T16:15:23.690",<br>"CREATOR_ID": "89476cc6657e8f2f9cd4cc07"<br>}                                                                                                    |

<span id="page-15-0"></span>**Table 2: SLAs linked to the Learning Goal: Motor Skills**

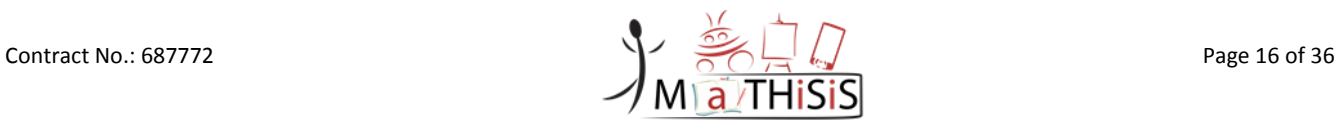

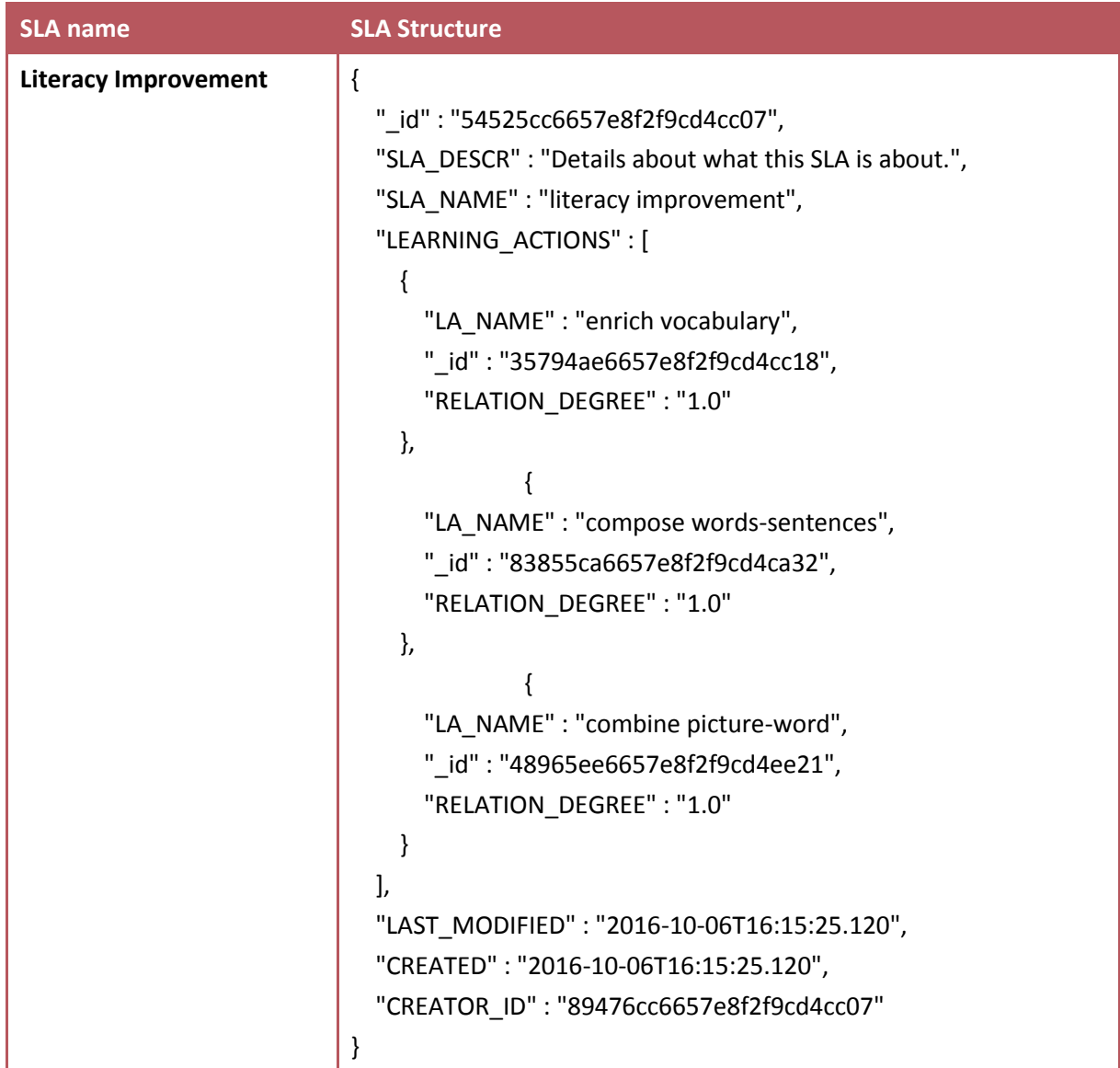

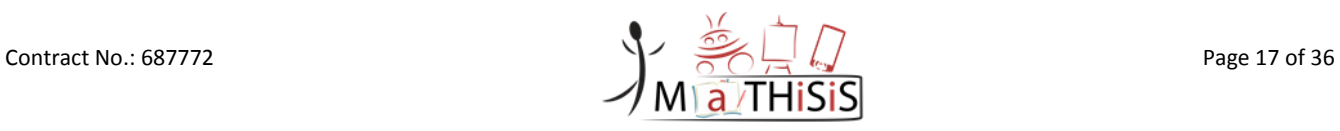

| <b>SLA name</b>               | <b>SLA Structure</b>                                  |
|-------------------------------|-------------------------------------------------------|
| <b>Language Comprehension</b> | ₹                                                     |
|                               | "_id": "13545bc6657e8f2f9cd4cd28",                    |
|                               | "SLA_DESCR": "Details about what this SLA is about.", |
|                               | "SLA_NAME": "language comprehension",                 |
|                               | "LEARNING_ACTIONS": [                                 |
|                               | ₹                                                     |
|                               | "LA_NAME": "visualise content",                       |
|                               | "_id": "39544ee6657e8f2f9cd4db36",                    |
|                               | "RELATION_DEGREE": "1.0"                              |
|                               | },                                                    |
|                               |                                                       |
|                               | "LA_NAME": "predict sentence",                        |
|                               | "_id": "74832ca6657e8f2f9cd4ca07",                    |
|                               | "RELATION_DEGREE": "1.0"                              |
|                               | },                                                    |
|                               |                                                       |
|                               | "LA_NAME": "make connections",                        |
|                               | "_id": "54765df6657e8f2f9cd4ef51",                    |
|                               | "RELATION_DEGREE": "1.0"                              |
|                               | ł                                                     |
|                               | J,                                                    |
|                               | "LAST_MODIFIED": "2016-10-06T16:15:25.330",           |
|                               | "CREATED": "2016-10-06T16:15:25.330",                 |
|                               | "CREATOR_ID": "89476cc6657e8f2f9cd4cc07"              |
|                               | }                                                     |

<span id="page-17-0"></span>**Table 3: SLAs linked to the Learning Goal: Cognitive Skills**

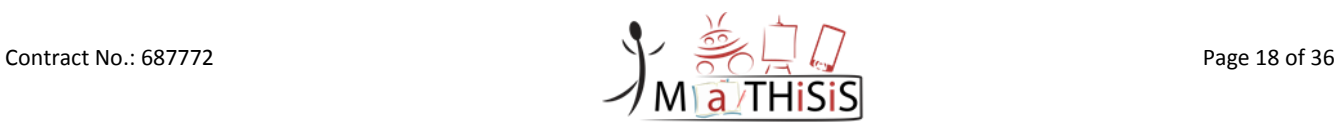

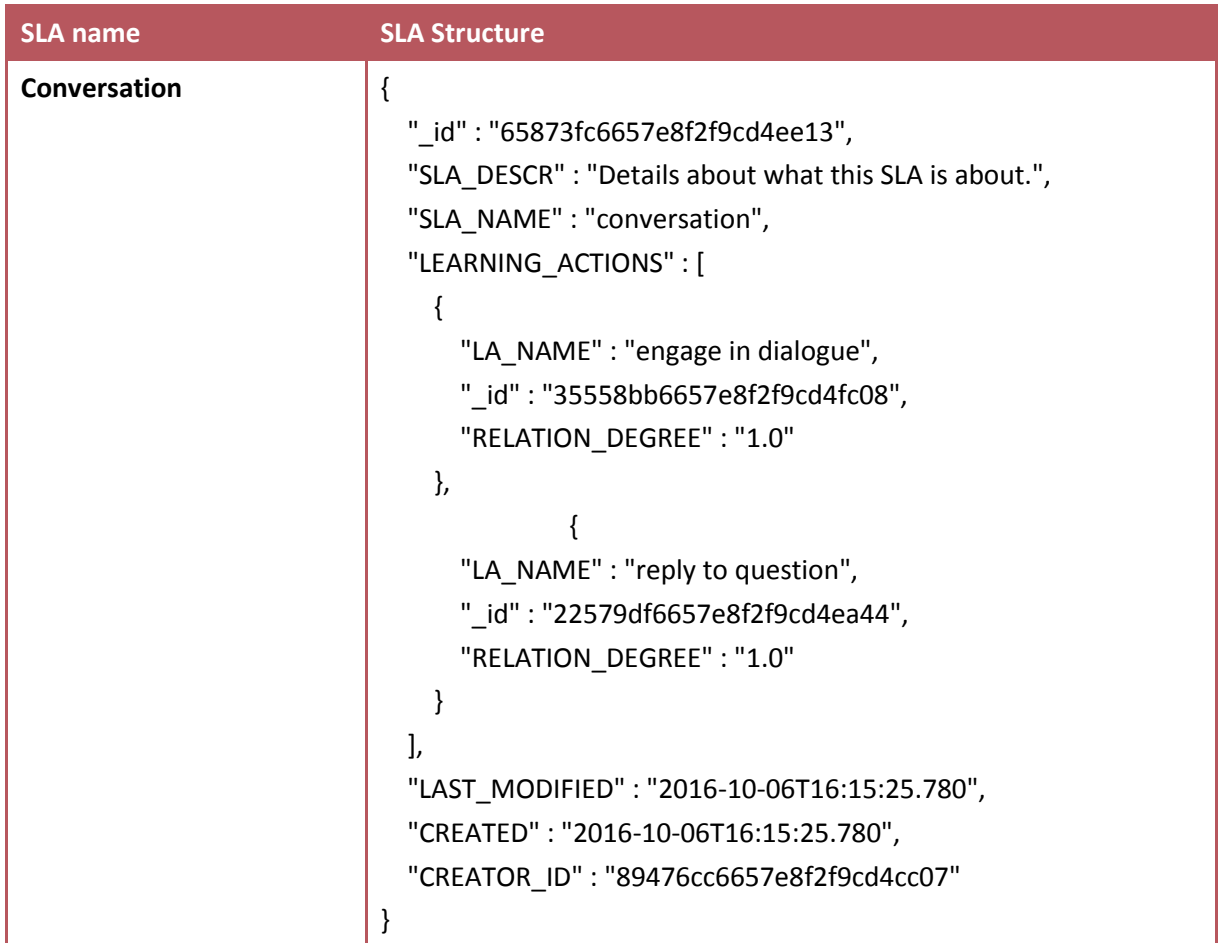

<span id="page-18-0"></span>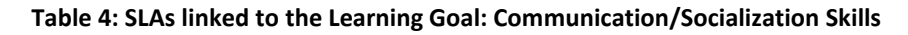

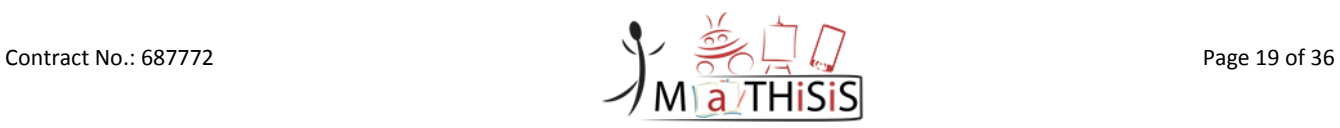

### <span id="page-19-0"></span>**2.3.2 Personalised SLA instances**

The following tables present personalised instances (for the same user) of the SLAs portrayed in the previous section.

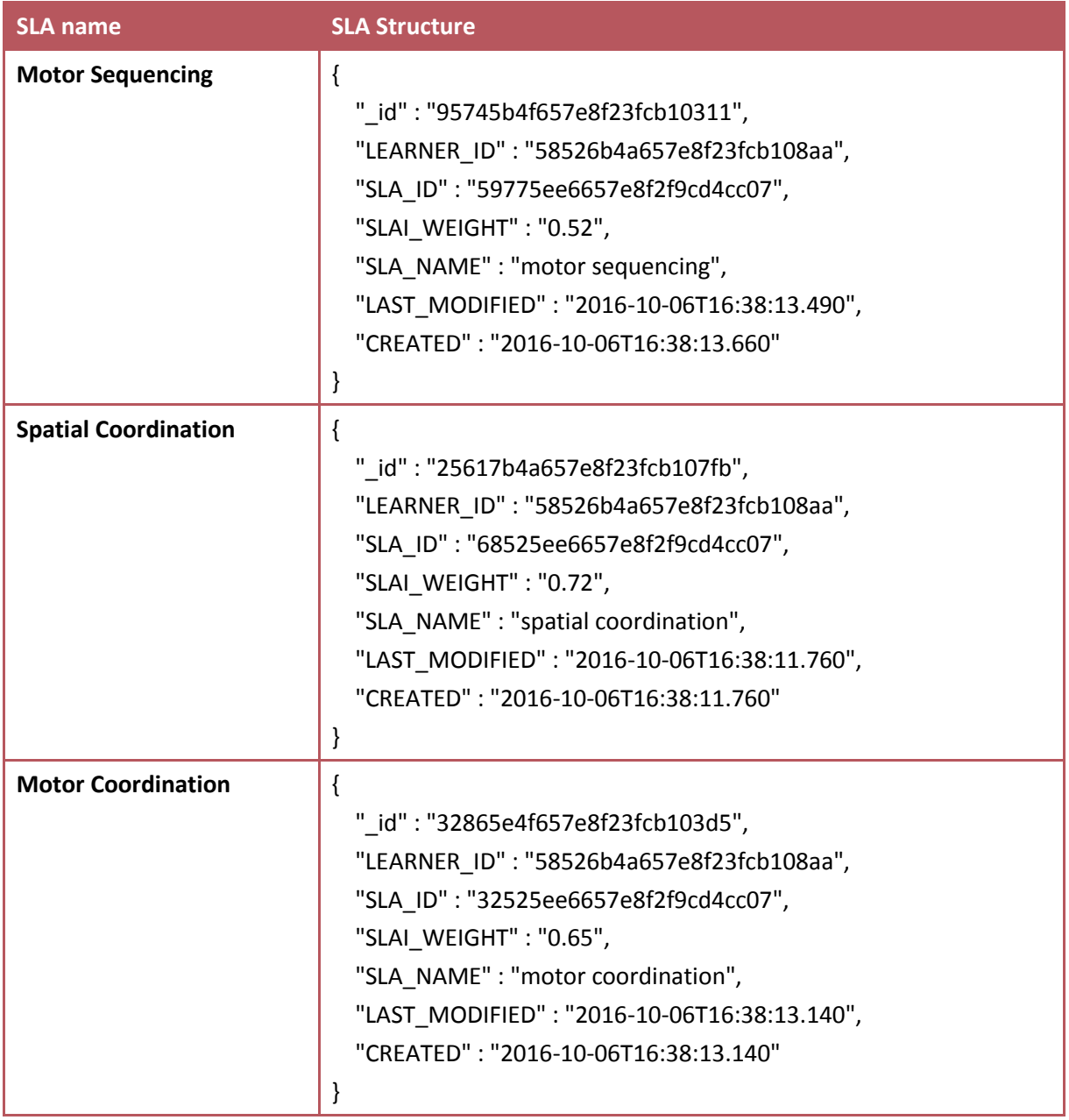

<span id="page-19-1"></span>**Table 5: SLA instances for user with id "58526b4a657e8f23fcb108aa", linked to the Learning Goal: Motor Skills**

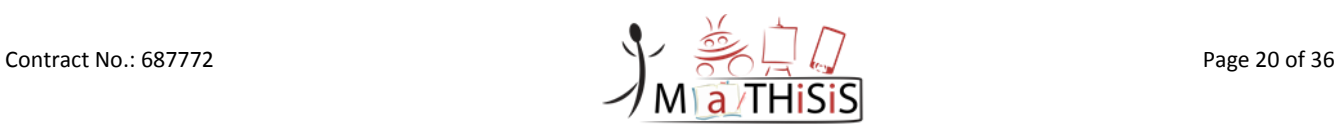

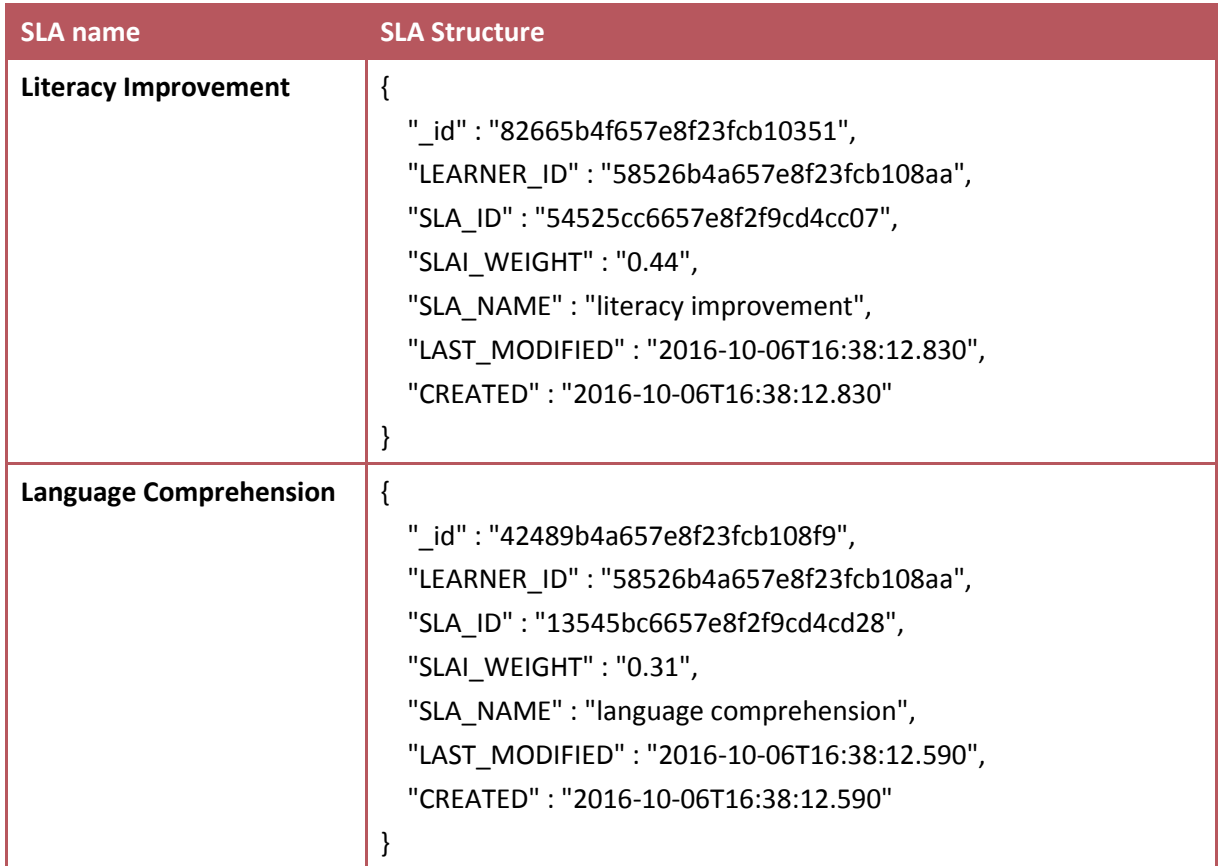

<span id="page-20-0"></span>**Table 6: SLA instances for user with id "58526b4a657e8f23fcb108aa", linked to the Learning Goal: Cognitive Skills**

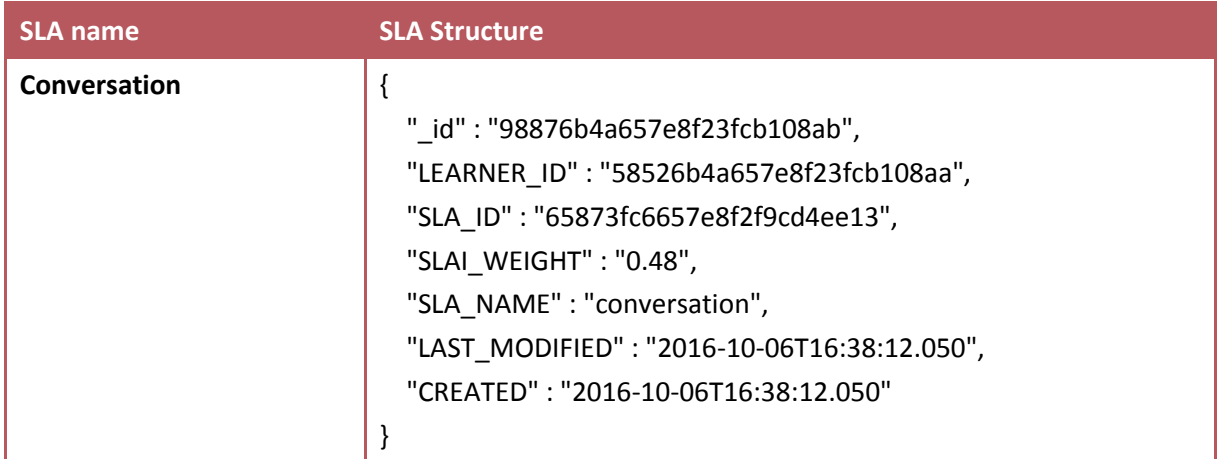

#### <span id="page-20-1"></span>**Table 7: SLA instances for user with id "58526b4a657e8f23fcb108aa", linked to the Learning Goal: Communication/Socialization Skills**

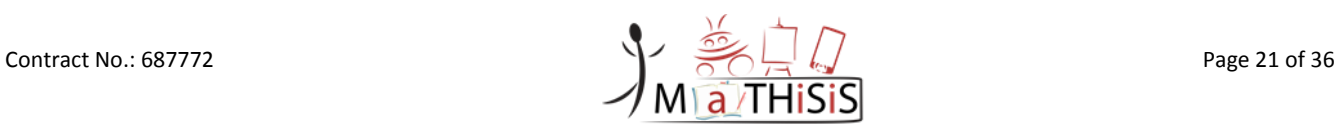

## <span id="page-21-0"></span>**3. Smart Learning Atom library implementation details**

## <span id="page-21-1"></span>**3.1 Data structures**

The structures of the unpersonalised SLAs, personalised SLA instances and runtime instances are detailed in the tables below. As explained in Section 2, the unpersonalised SLAs reside on the Learning Content Space (LCS) and the personalised instances (hereafter referred to SLAIs) on the User Space (US). SLAIs do not encapsulate the full structure to the core SLAs, but rather a pointer along with additional personalised information. Fields marked with (\*) constitute obligatory components of the structures.

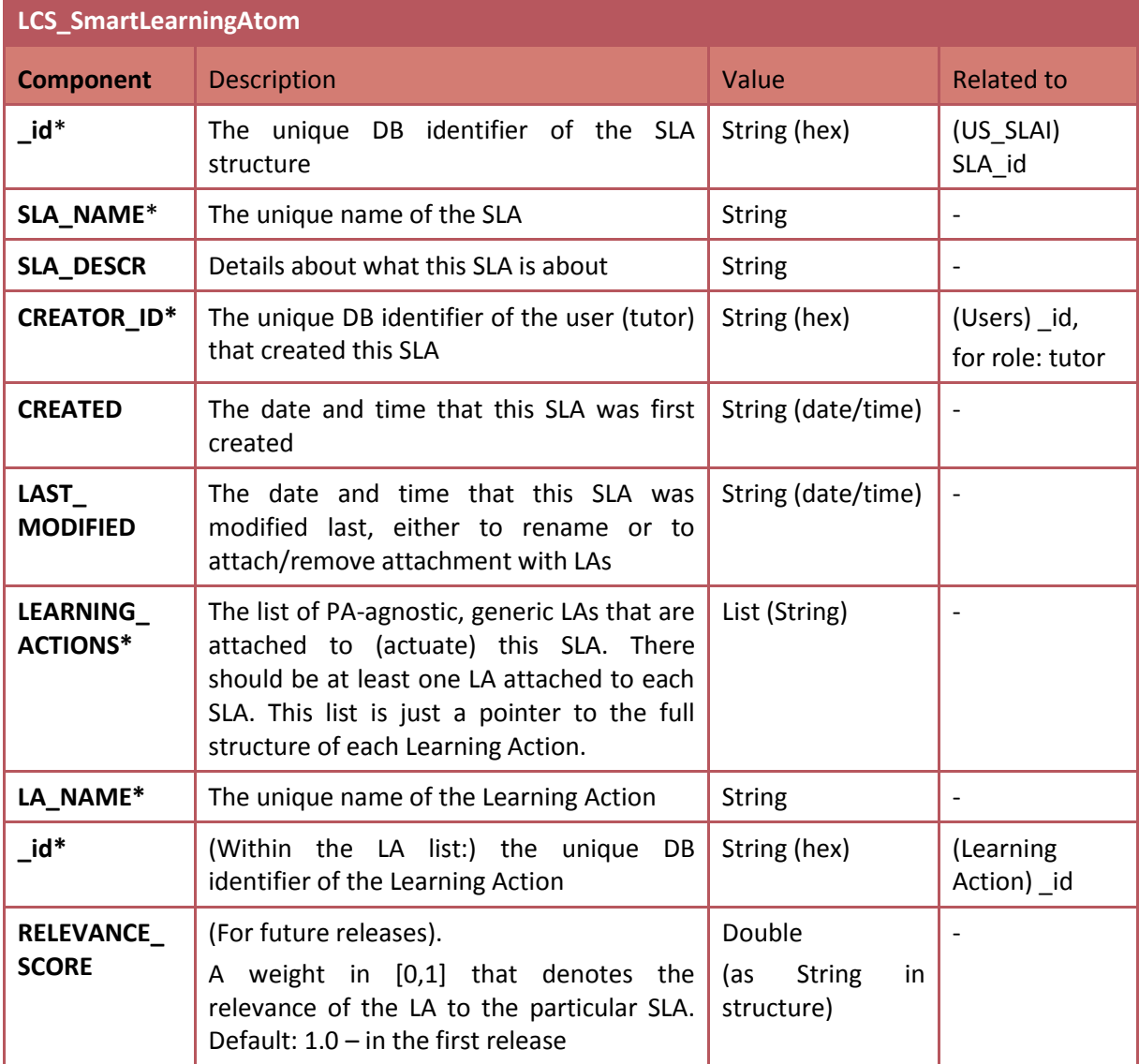

<span id="page-21-2"></span>**Table 8: Unpersonalised SLA data structure (LCS\_SmartLearningAtom)**

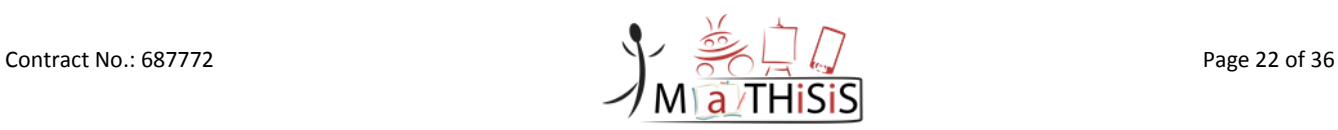

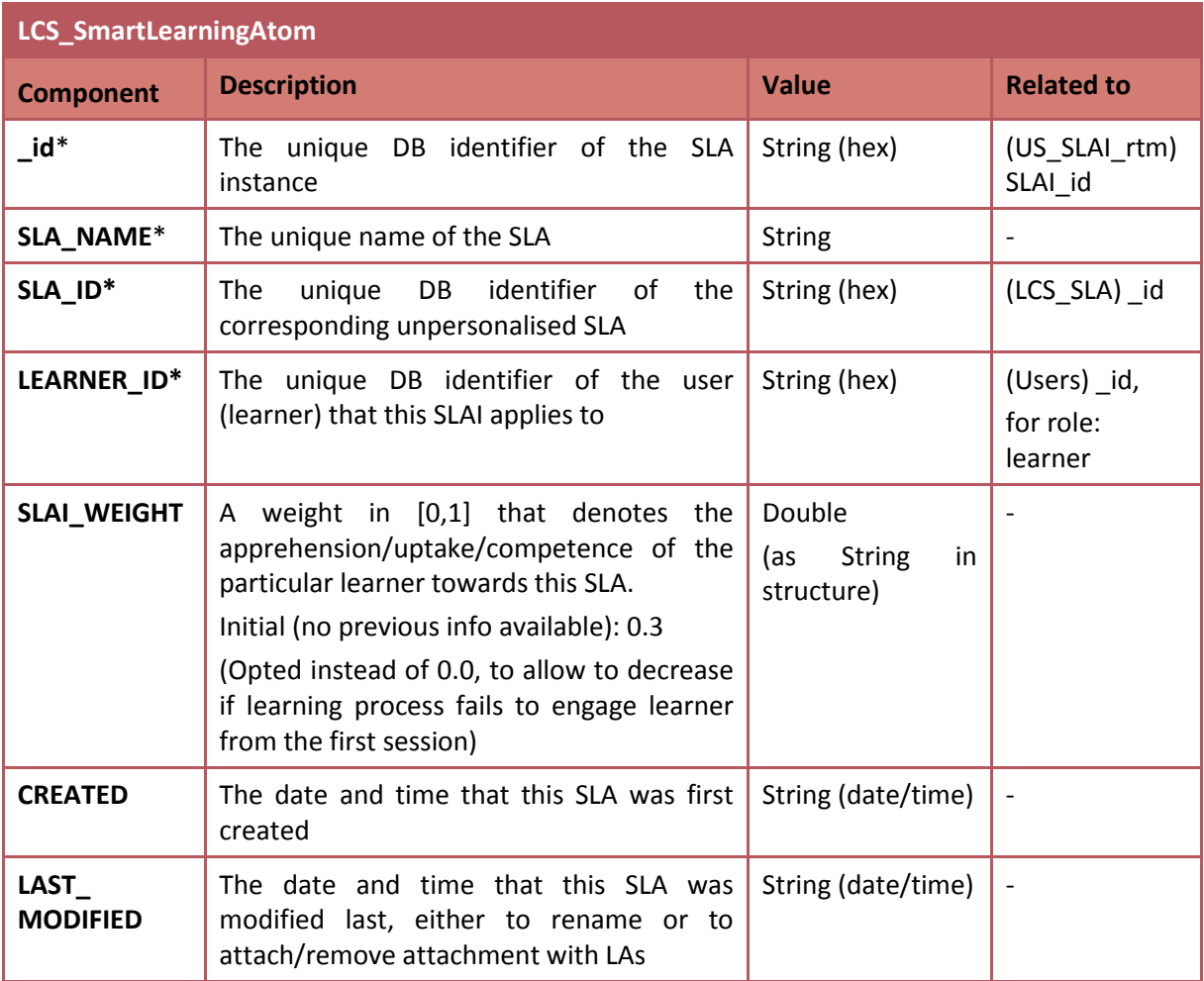

**Table 9: Personalised SLAI data structure (US\_SmartLearningAtomInstance)**

<span id="page-22-0"></span>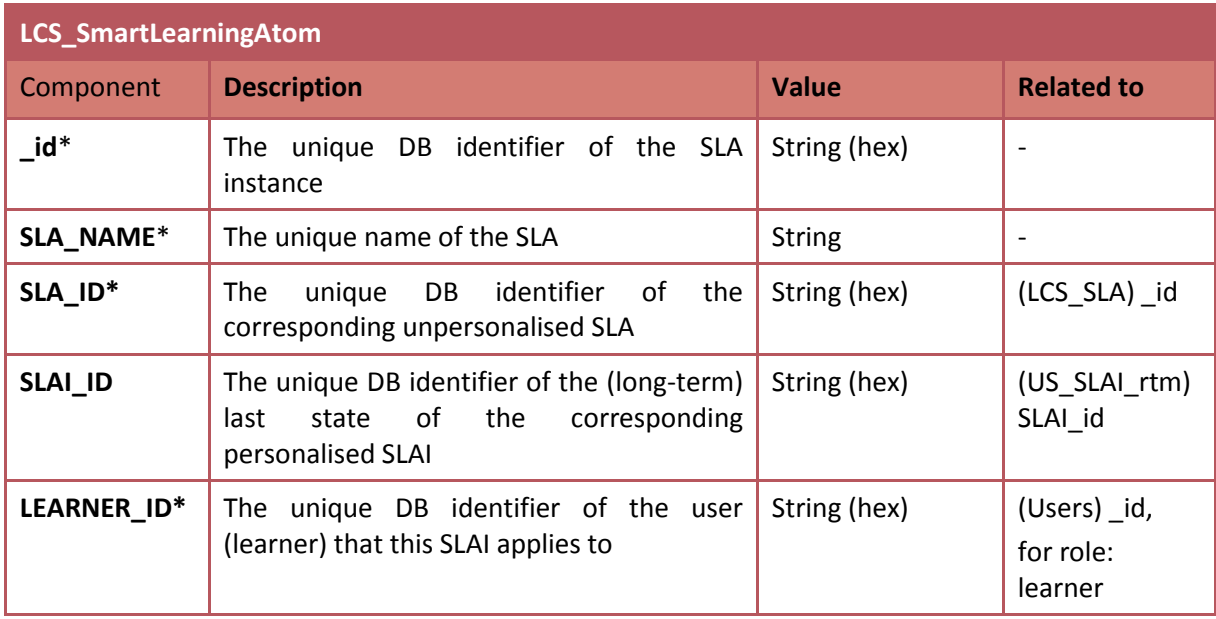

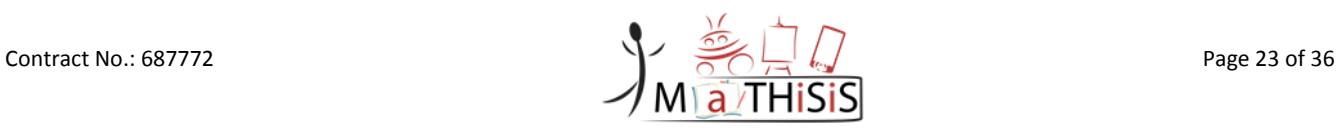

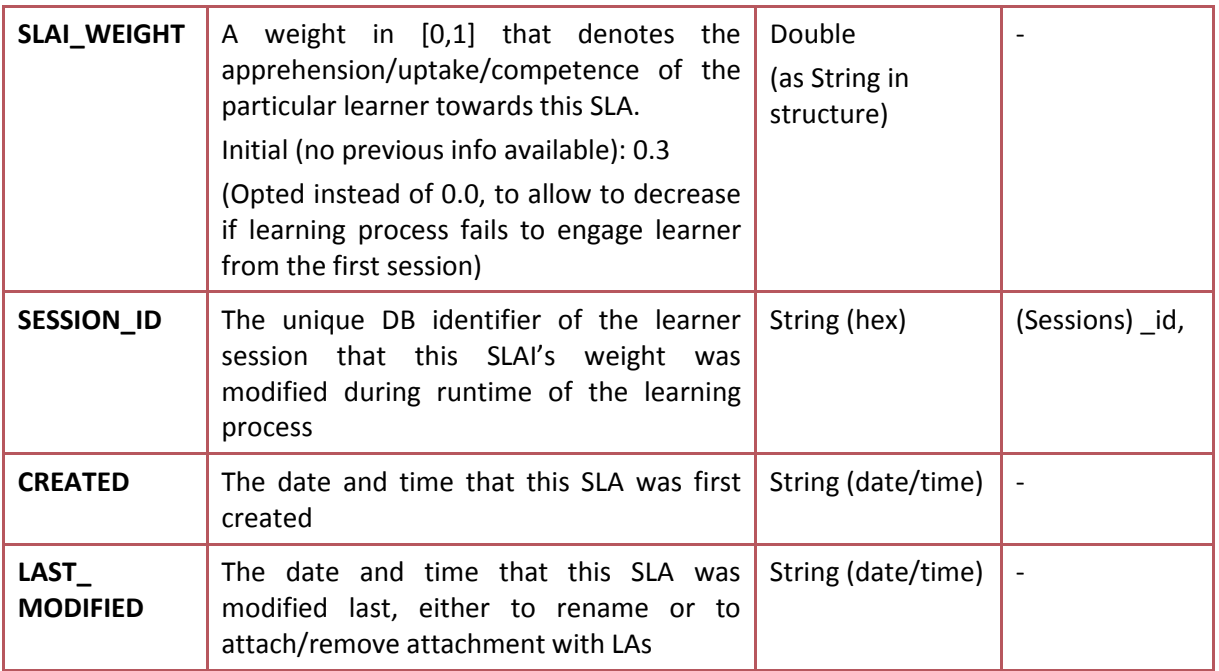

<span id="page-23-1"></span>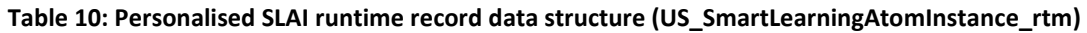

## <span id="page-23-0"></span>**3.2 Functionalities**

The SLA library incorporates all the methods and functionalities required to create, access and modify the SLA and SLAI data structures. In this library, long-term SLAI structures and runtime snapshots of SLAIs are treated as the same structure, applicable to different serialisation on the MaTHiSiS database through the SLA lib Open API (detailed in Section [3.3\)](#page-24-0). It is implemented as a Java library which is embedded to the Open API. More specifically, the library offers functionalities to:

- Create a new SLA (Java data structure), based on input of the mandatory fields of the data structure.
- Recreate a (Java) data structure of an unpersonalised SLA, based on a given JSON input of a serialised SLA.
- Create a new SLA instance (Java data structure), based on input of the mandatory fields of the data structure.
- Recreate a (Java) data structure of an personalised SLAI, based on a given JSON input of a serialised SLA.
- For each non-mandatory field missing from the input (parameters or JSON structure), provide default values to produce a complete data structure.
	- $\circ$  In the case of date/time fields, the current system date and time are set, unless explicitly stated otherwise.
	- $\circ$  In the case of SLAIs, initial default weight (0.3) is set in the very first instantiation of an SLA to a personal SLAI, unless explicitly stated otherwise.
- Retrieve and set (update) different fields of the structures.
	- $\circ$  For set operations, the 'last modified' field is automatically set to the current system date and time, unless this field is explicitly declared in the input (parameters or JSON).
- For facilitating the personalisation and adaptation process, a direct functionality to update SLAI weights is exposed, which allows to set new SLAI weights without having to explicitly retrieve corresponding SLAIs to access this property.

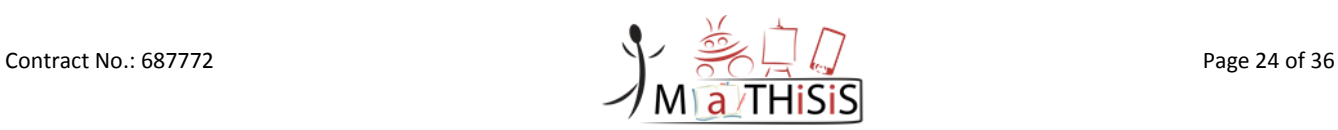

- Similarly, for facilitating the SLA editing process, a direct functionality to insert and remove learning actions from SLAs is exposed.
- Create JSON serialisations for each of the supported data structures (SLA, SLAI) to be inserted to the MaTHiSiS DB through the SLA lib Open API.

## <span id="page-24-0"></span>**3.3 Open API**

The JAX-RS<sup>1</sup> Java API for RESTful Web Services was used to create web services according to the Representational State Transfer (REST) architectural pattern for the SLA lib Open API. Resources are connected to the Java SLA library. The library is in charge of the processing (access, creation, update) of SLA and SLAI structures and the Open API is responsible of receiving and transmitting the data to the callers. The Open API is also responsible for serialising the SLA and SLAI (and SLAI runtime) structures on the MaTHiSiS database.

Access to the SLA lib Open API is available through the central *<MaTHiSiS base URL>/api/sla/* URL pattern. MaTHiSiS components that will consume SLA lib functionalities through the Open API will be able to get data from appropriate HTTP connections (bound to specific URLs), detailed in the tables below. Parameters marked with (\*) are mandatory.

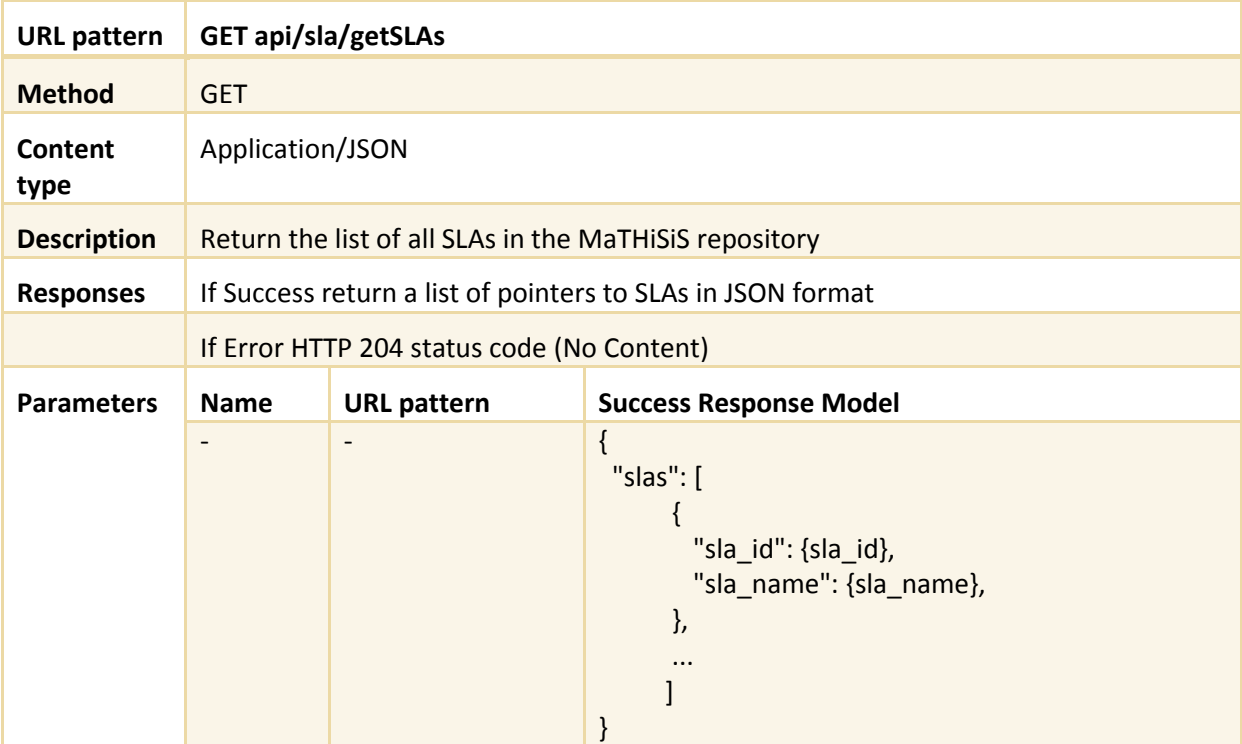

#### **Table 11: SLA Open API - GET api/sla/getSLAs**

<span id="page-24-1"></span>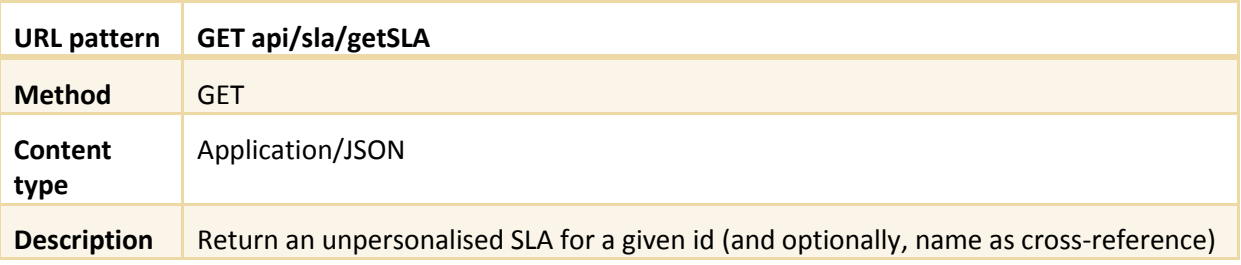

**.** 

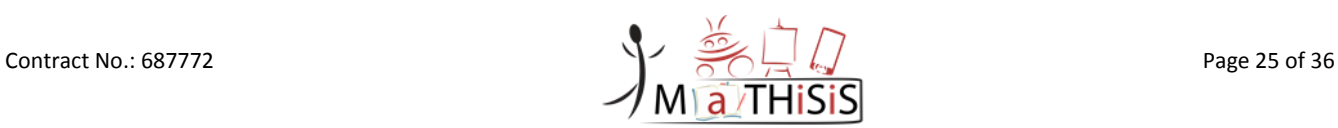

<sup>1</sup> <https://jax-rs-spec.java.net/>

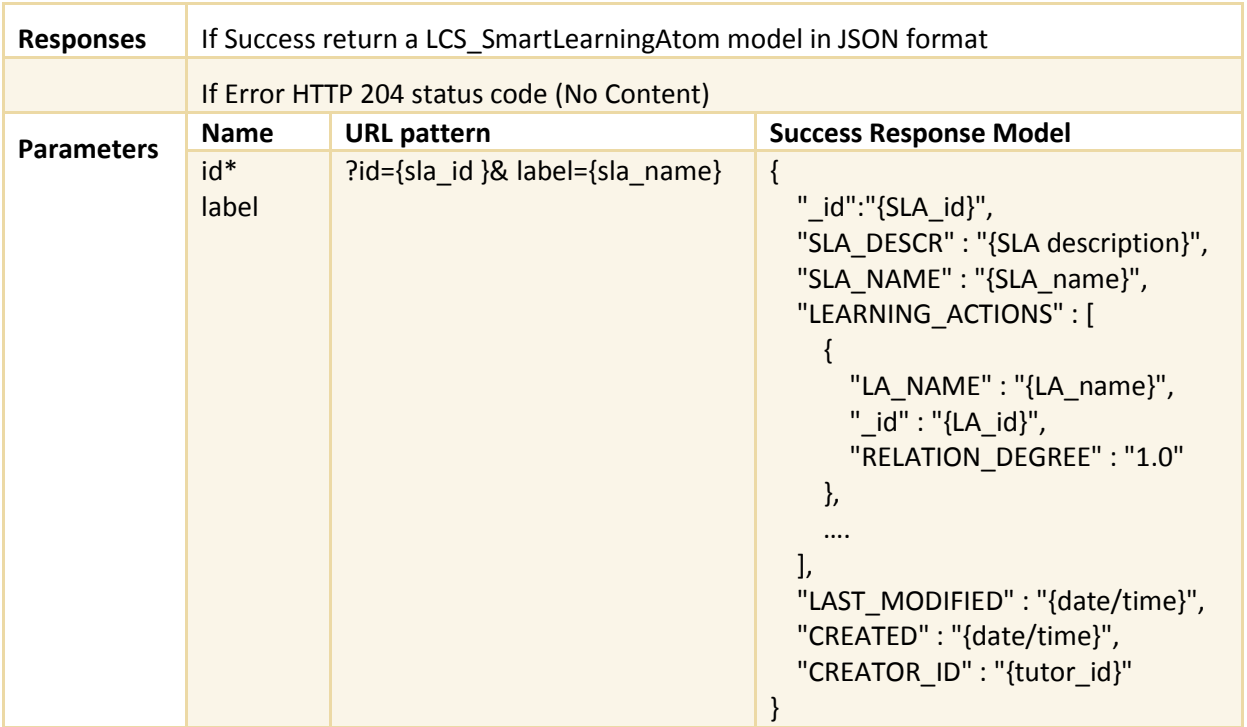

**Table 12: SLA Open API - GET api/sla/getSLA**

<span id="page-25-0"></span>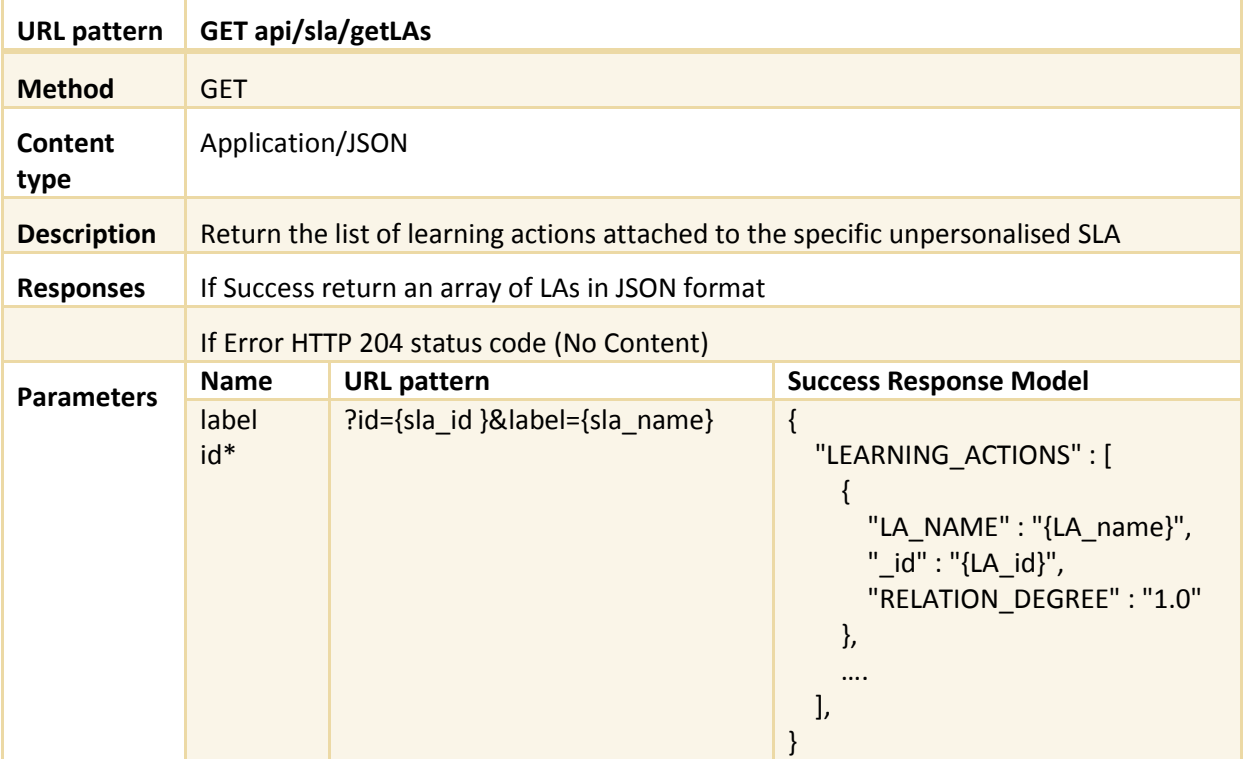

### **Table 13: SLA Open API - GET api/sla/getLAs**

<span id="page-25-1"></span>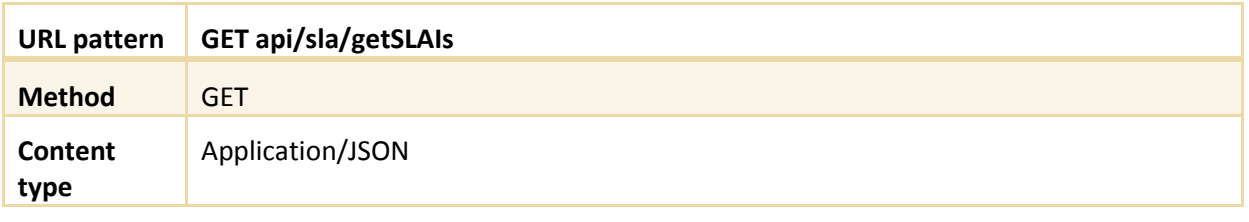

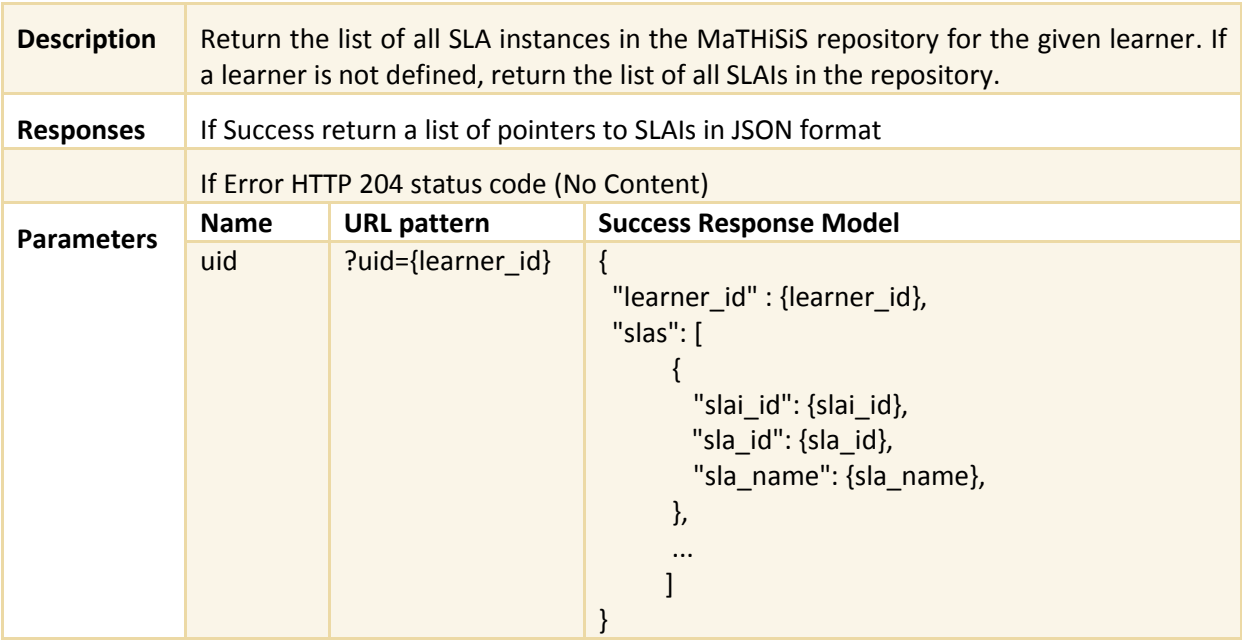

<span id="page-26-0"></span>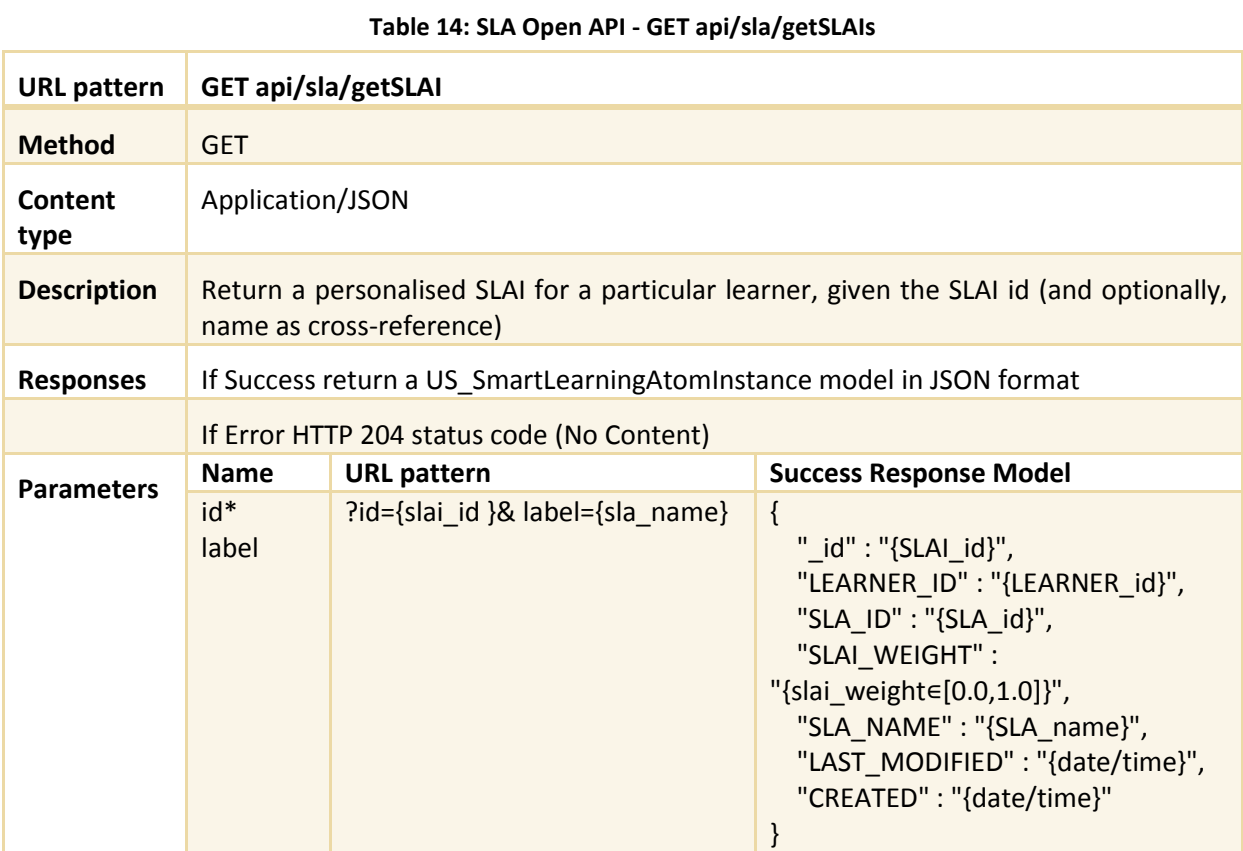

### **Table 15: SLA Open API - GET api/sla/getSLAI**

<span id="page-26-1"></span>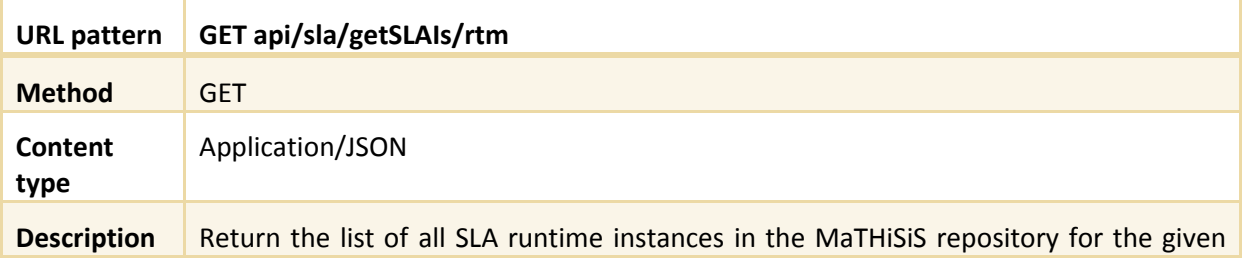

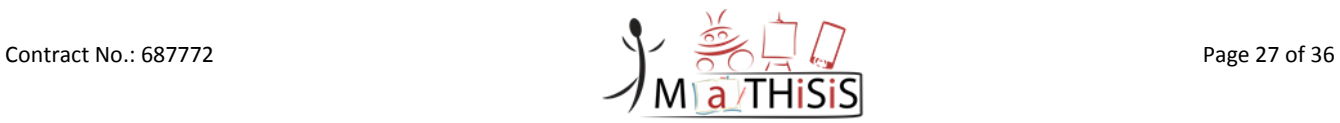

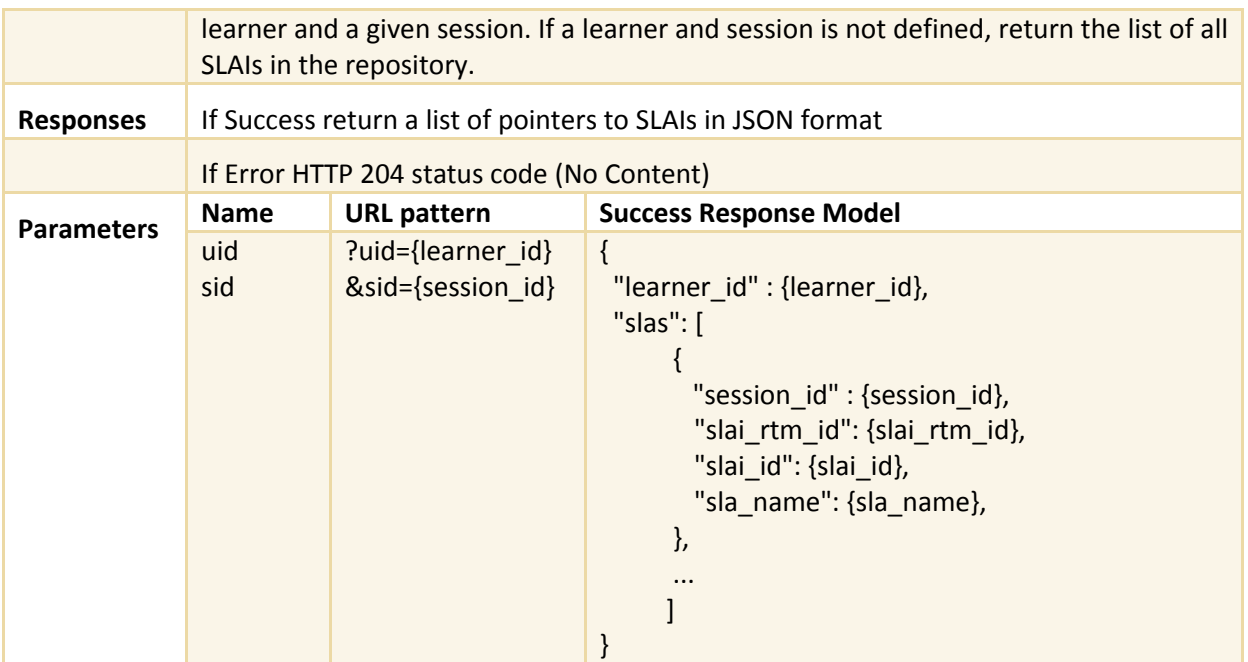

<span id="page-27-0"></span>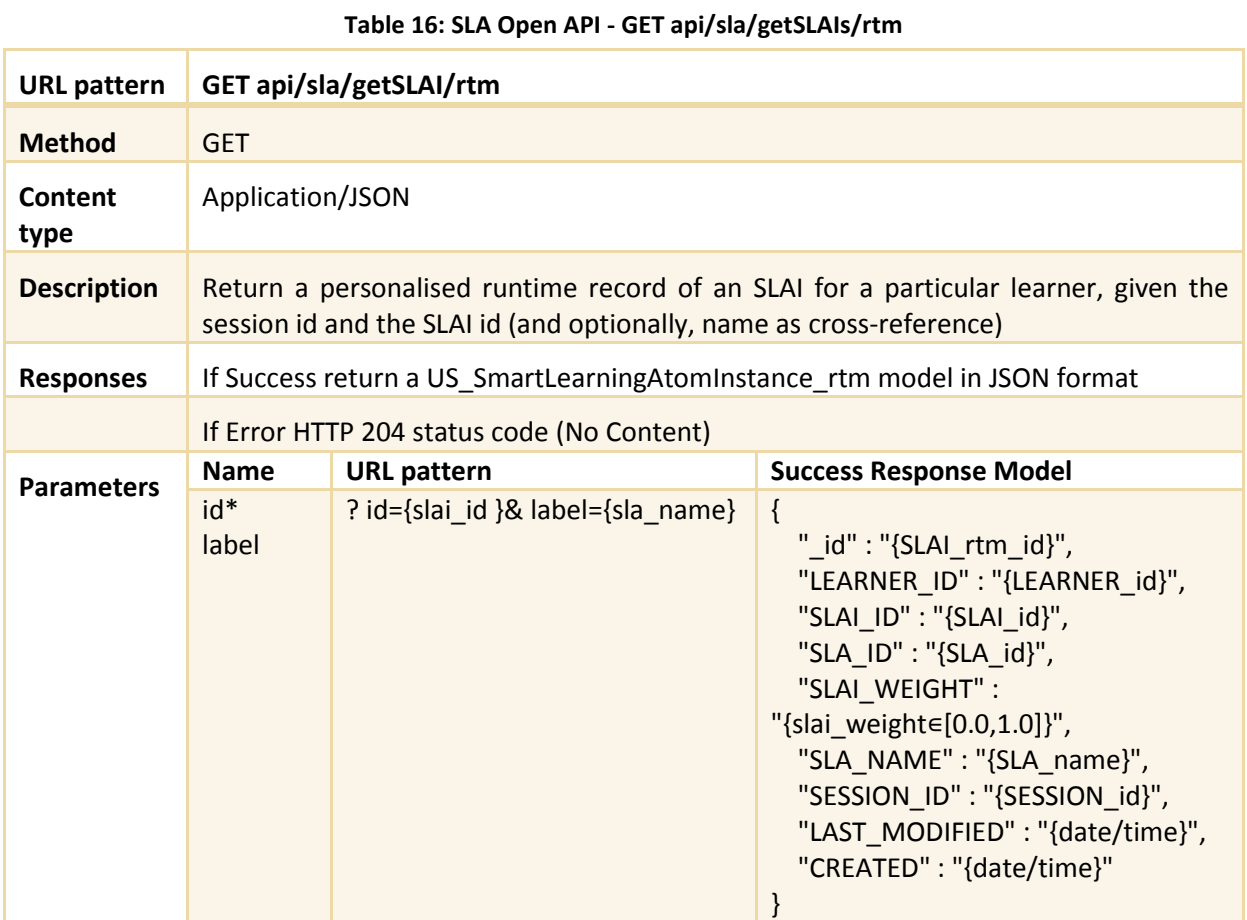

### **Table 17: SLA Open API - GET api/sla/getSLAI/rtm**

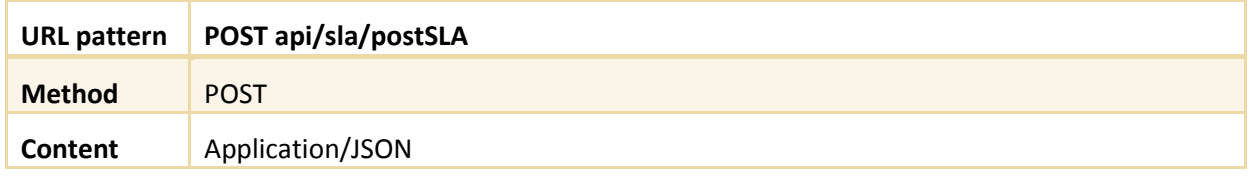

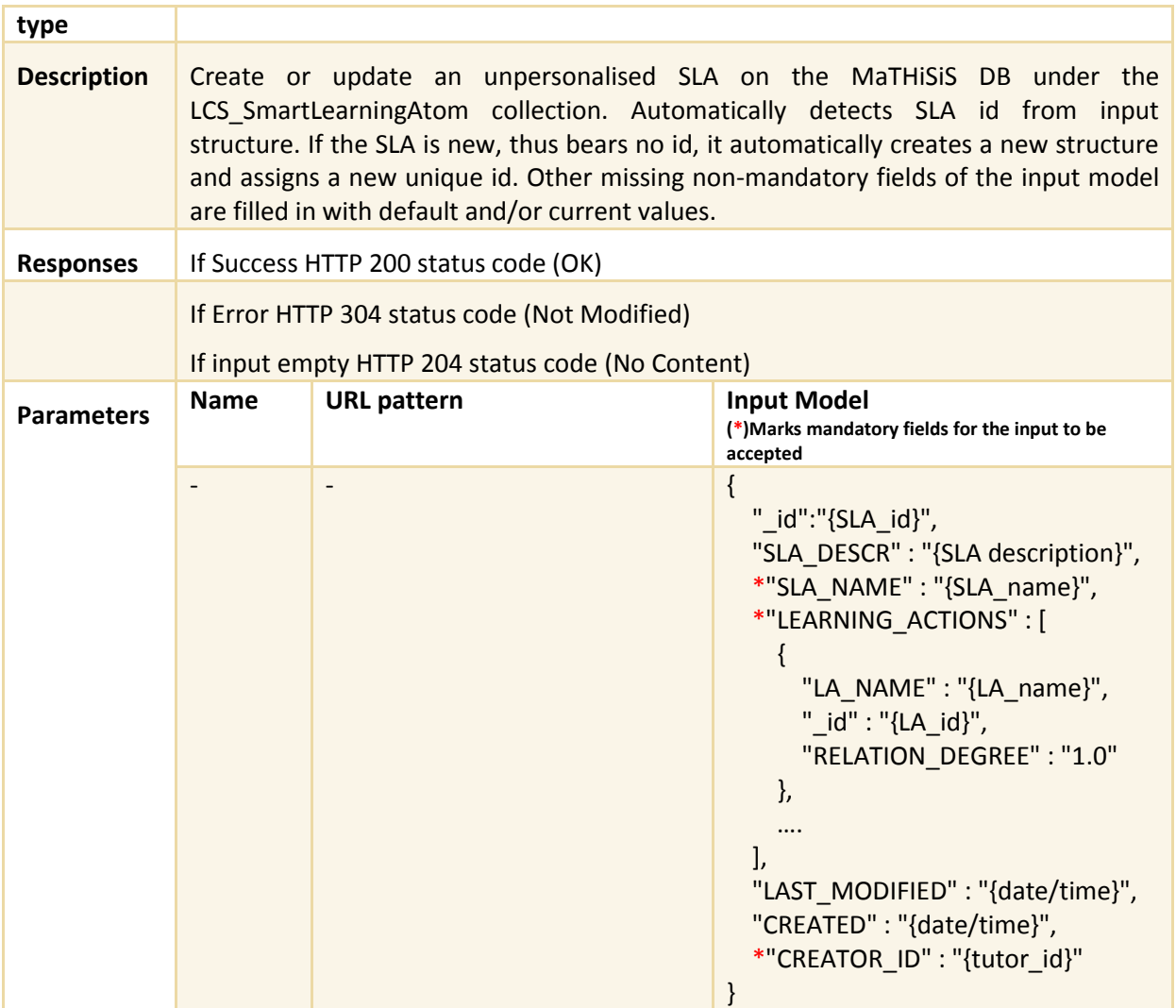

### **Table 18: SLA Open API - POST api/sla/postSLA**

<span id="page-28-0"></span>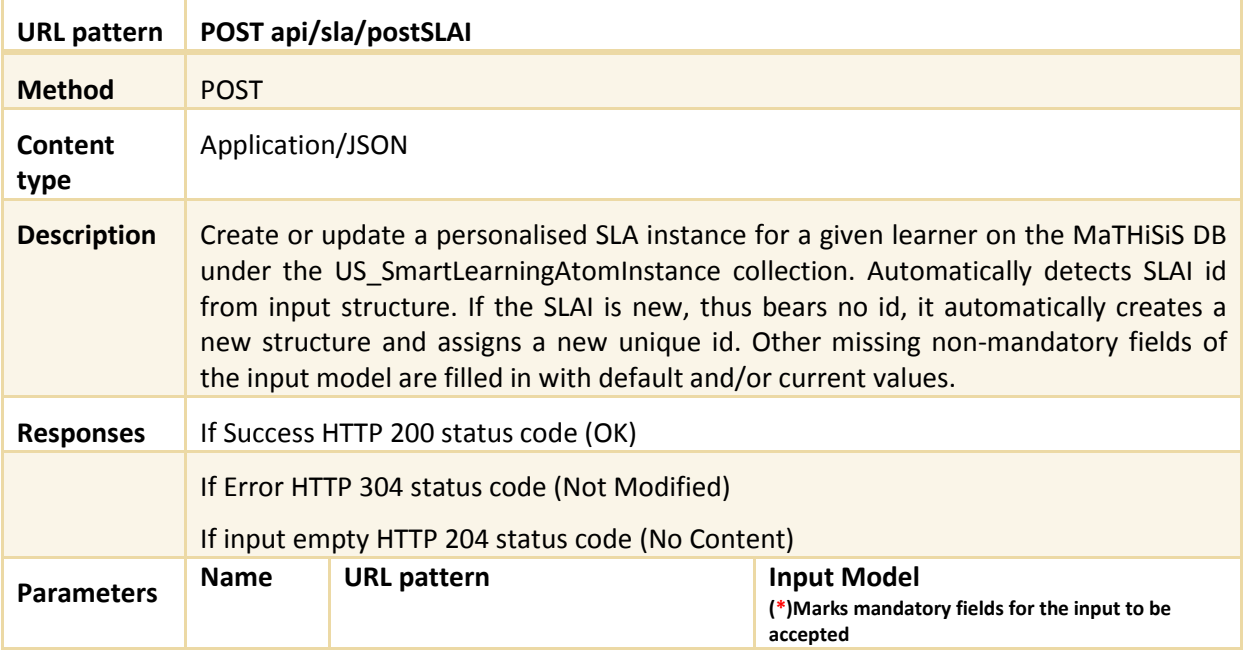

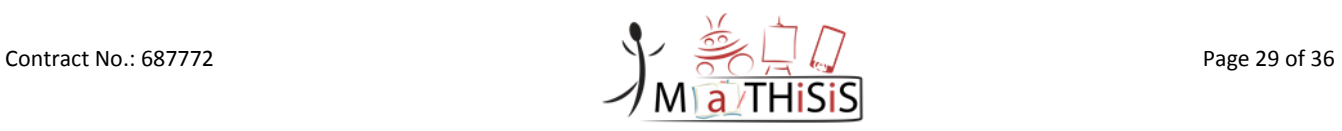

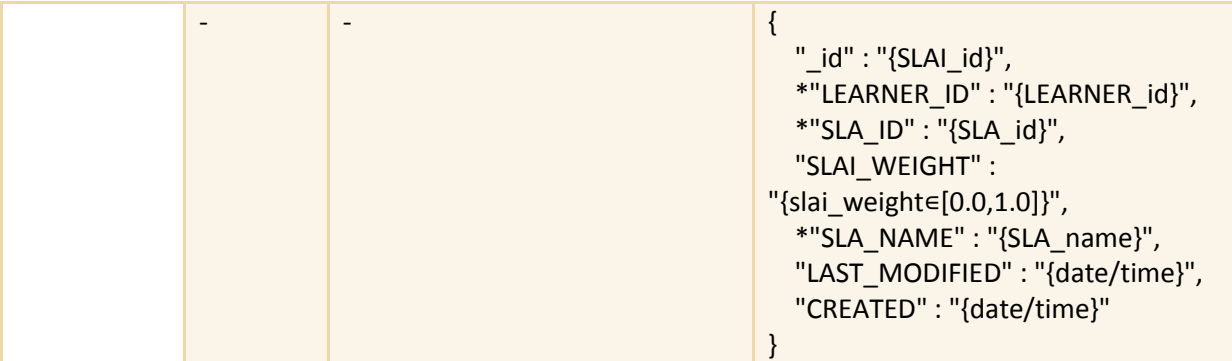

### **Table 19: SLA Open API - POST api/sla/postSLAI**

<span id="page-29-0"></span>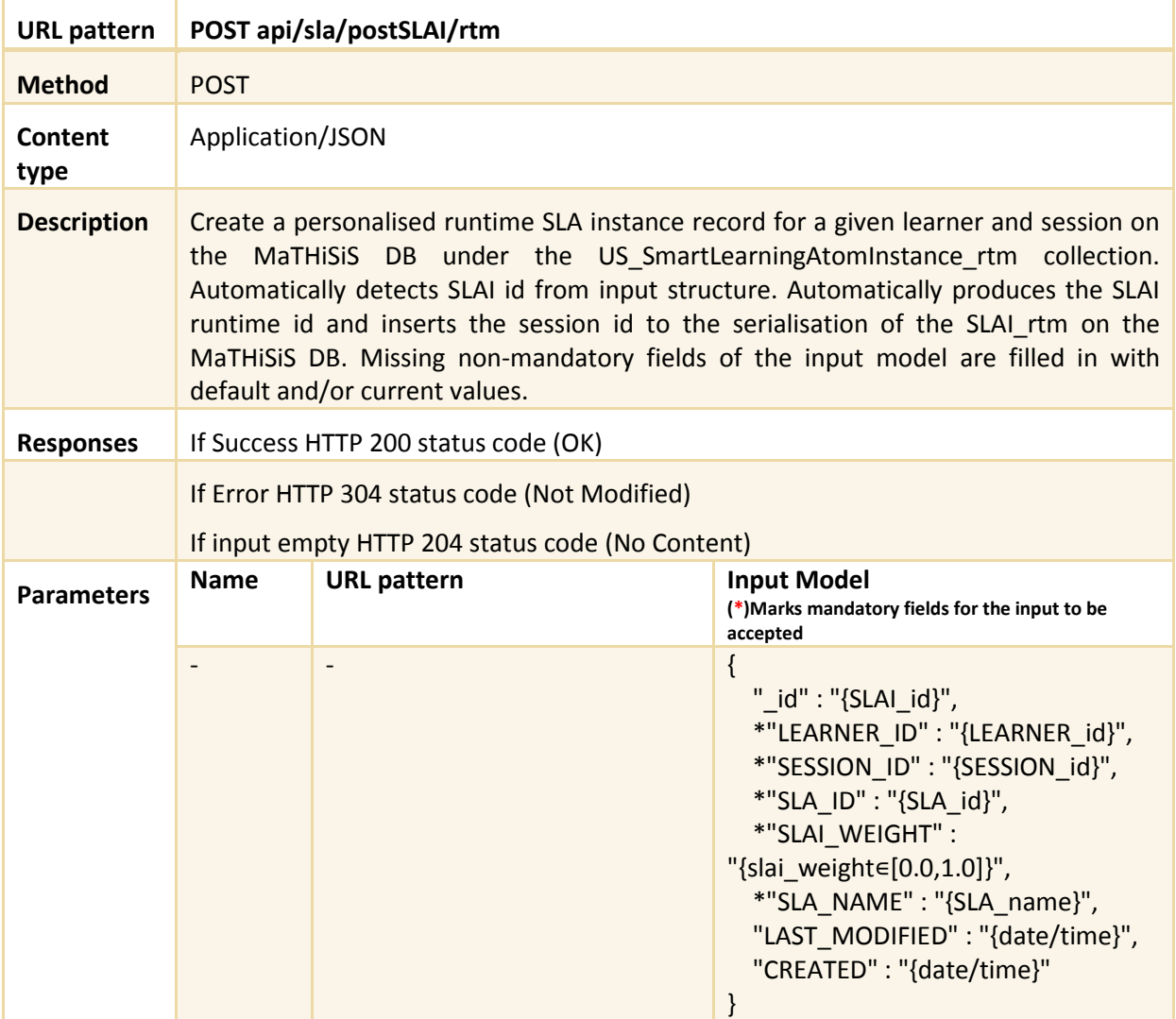

**Table 20: SLA Open API - POST api/sla/postSLAI/rtm**

<span id="page-29-1"></span>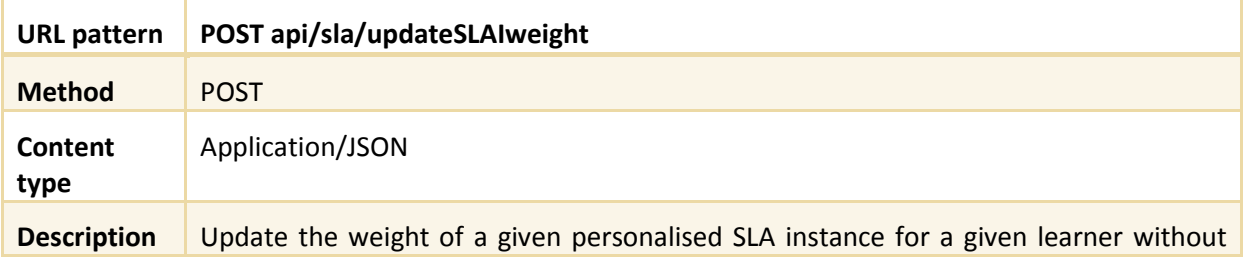

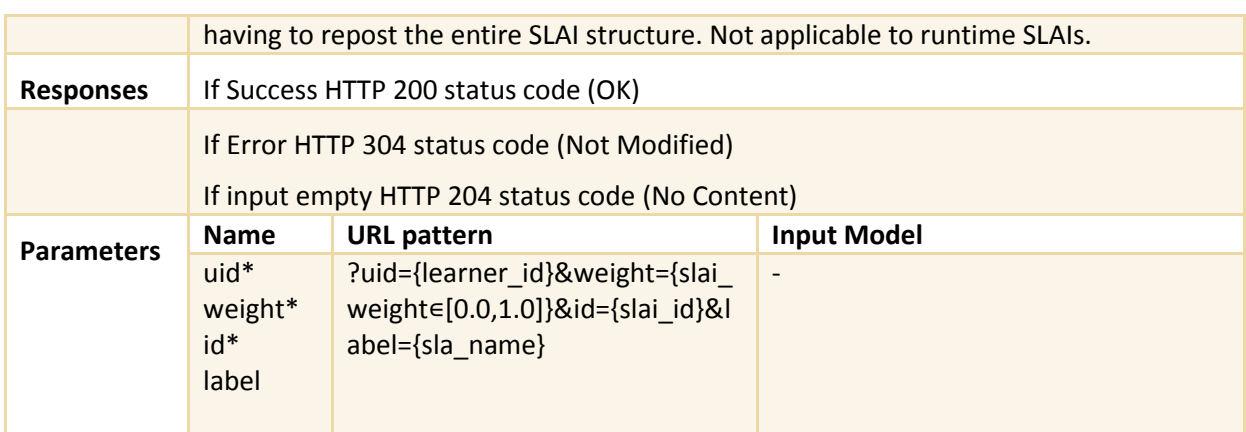

### **Table 21: SLA Open API - POST api/sla/updateSLAIweight**

<span id="page-30-0"></span>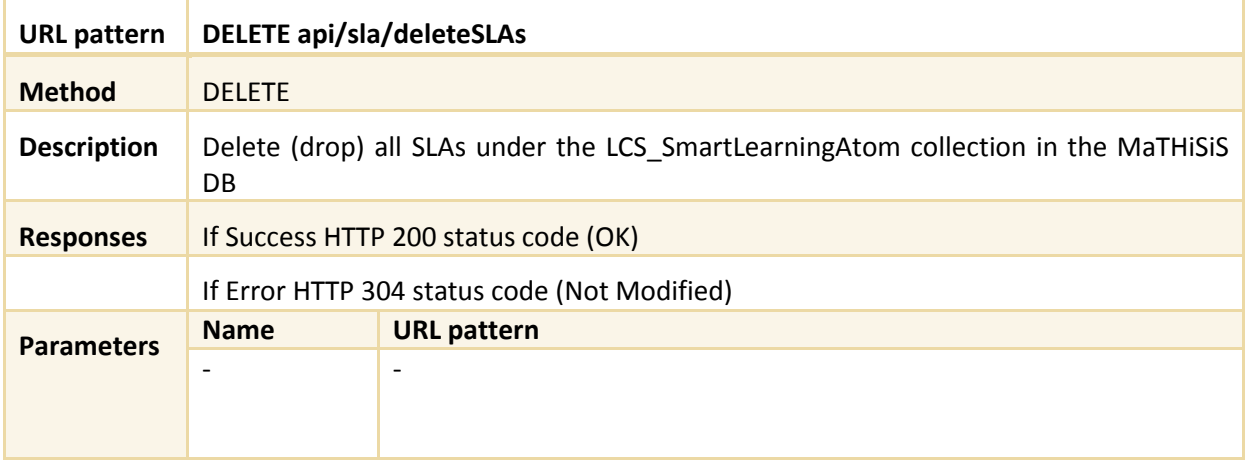

#### **Table 22: SLA Open API - DELETE api/sla/deleteSLAs**

<span id="page-30-1"></span>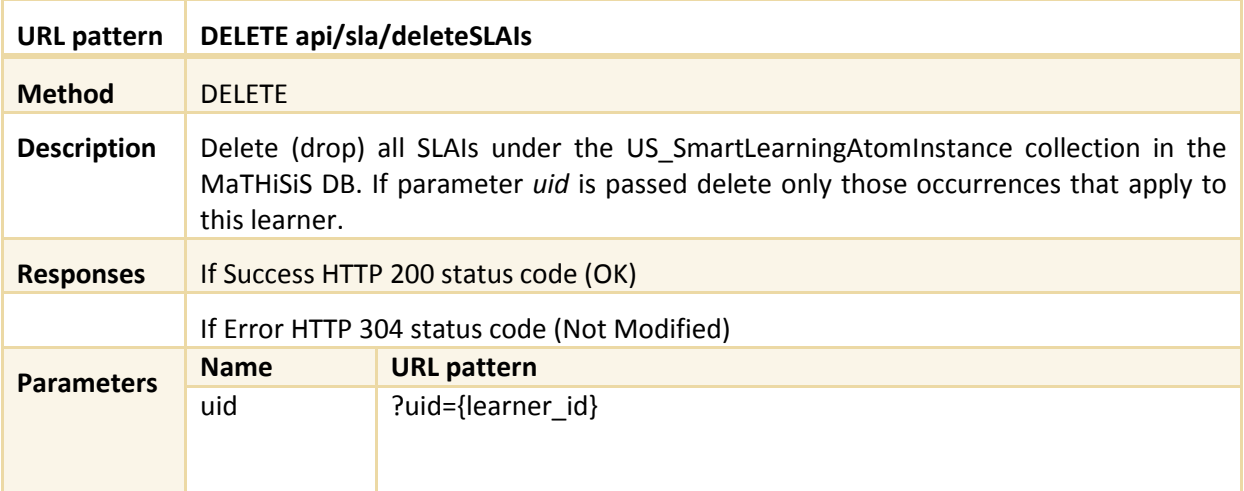

### **Table 23: SLA Open API - DELETE api/sla/deleteSLAIs**

<span id="page-30-2"></span>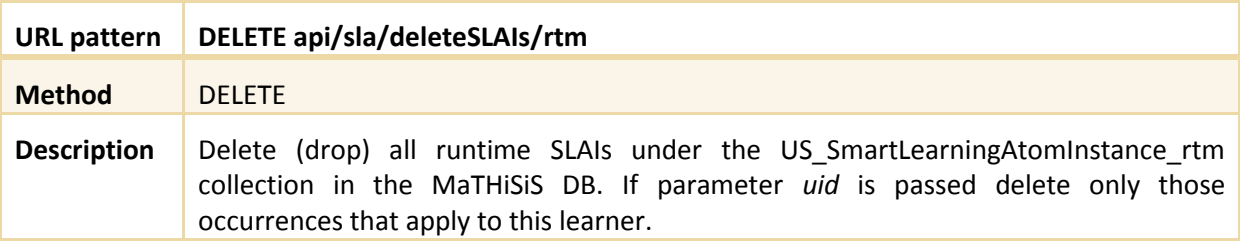

Contract No.: 687772 Page 31 of 36

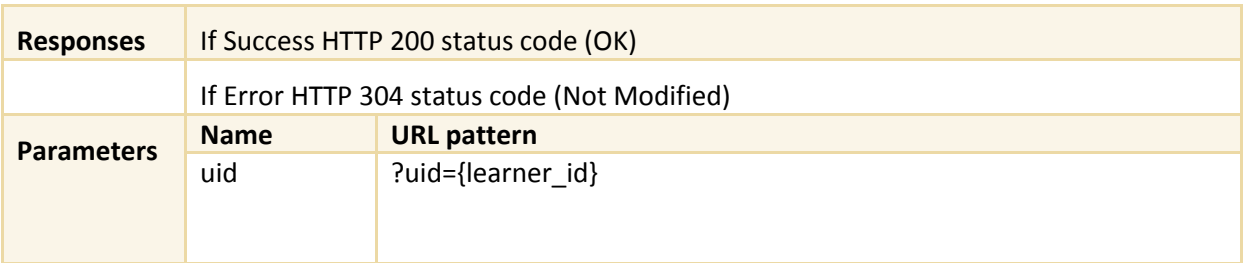

#### **Table 24: SLA Open API - DELETE api/sla/deleteSLAIs/rtm**

### <span id="page-31-2"></span><span id="page-31-0"></span>**3.4 Interface with the Front-end**

Smart Learning Atoms are key elements in the pedagogical methodology introduced in MaTHiSiS, and they appear in several parts of the MaTHiSiS Front-end:

- In the Learning Content Manager (LCM), all the SLAs created by MaTHiSiS users, stored in the Learning Graphs Repository (LGR), can be browsed, viewed and edited.
- The LCM is where new SLAs can be created and then published, and also existing ones can be edited by tutors.
- Moreover, in the LCM, SLAs can also be used in Learning Graphs being created by tutors.
- Finally, both tutors and learners can examine SLAs (and related graphs) that have been involved in their Learning Experience in the Learning Experience Supervisor.

### <span id="page-31-1"></span>**3.4.1 SLAs in the Learning Content Manager**

The core functionality of the LCM is to give tutors the tools to create and edit MaTHiSiS-related content. This has been the main focus of the development for the first prototype of the LCM. Regarding SLAs, it can be broken down in four main goals:

- Provide a tool for creating and editing SLAs;
- Provide a tool for adding and connecting SLAs in a Learning Graph;
- Ensure the compatibility of these tools with the defined SLA data model;
- Establish the communication (read/write) in the LCM using the LGlib Open API for SLAs.

During the content creation process in MaTHiSiS, the different building blocks (LG, SLA, LA, LAM, LM) will not necessarily be created by the same user. Having a single, unified edition tool for all of these elements would potentially result in a tool that is too complex and not easy to use. Hence, It has been decided to create separate and independent tools for each, while still ensuring these edition tools could still be connected together to allow for a quick navigation between them when working on different elements at once.

This thought process led to the definition of two additional goals for the LCM:

- Edition tools must be simple and focused on a single concept;
- Navigation between the different edition tools must be quick and easy, but not required at all times to create content.

The first step towards reaching these goals was to create UI mock-ups for the different LCM tools in order to further refine the list of functionalities required. The approach taken for designing the UI has been to work on mock-ups for all the tools (LG Editor, SLA Editor, LA Editor, LAM Editor, LM Editor) simultaneously to ensure that they all have the same look and feel and that similar functionalities in different tools would be implemented the same way in all the tools.

#### 3.4.1.1 **SLA Editor**

Below is a screenshot of the UI mock-up for the SLA Editor tool:

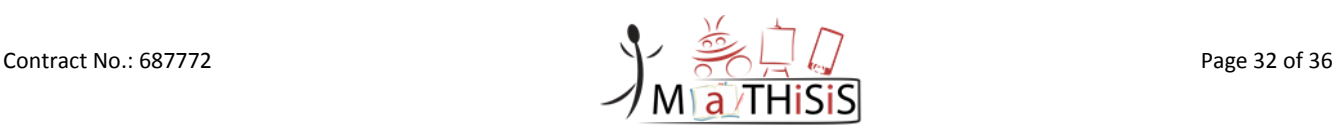

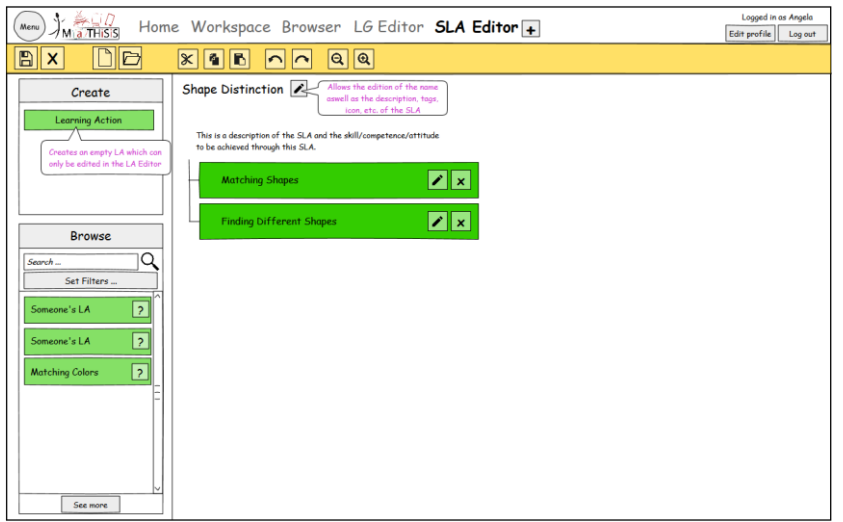

**Figure 2: UI mock-up for the SLA Editor**

<span id="page-32-0"></span>The SLA is displayed as a list of Learning Actions, in no specific order (although the list can be rearranged at will for clarity). Each of the Learning Actions can be edited, which opens up a LA Editor in a new tab.

The user can quickly create new, empty Learning Actions from the Create panel on the left. A Learning Action created this way will have to be edited before it can be published on the MaTHiSiS cloud, but it felt important to let the user be able to completely define his SLA without having to constantly swap to a LA Editor to create new Learning Actions as s/he needs them.

The Browse panel allows the user to view and access the Learning Actions stored on the MaTHiSiS cloud, and to add existing Learning Actions (made by him/her or by other MaTHiSiS users) to his/her SLA.

Based on this mock-up, an initial prototype of the SLA Editor has been developed for the first version of the platform in the LCM native application, focusing on the core functionality: creating and editing SLAs. Existing Learning Actions cannot be browsed and used yet, but it is already possible to define the list of Learning Actions associated to an SLA and to load / save SLAs from and to the MaTHiSiS cloud, using the SLA lib Open API.

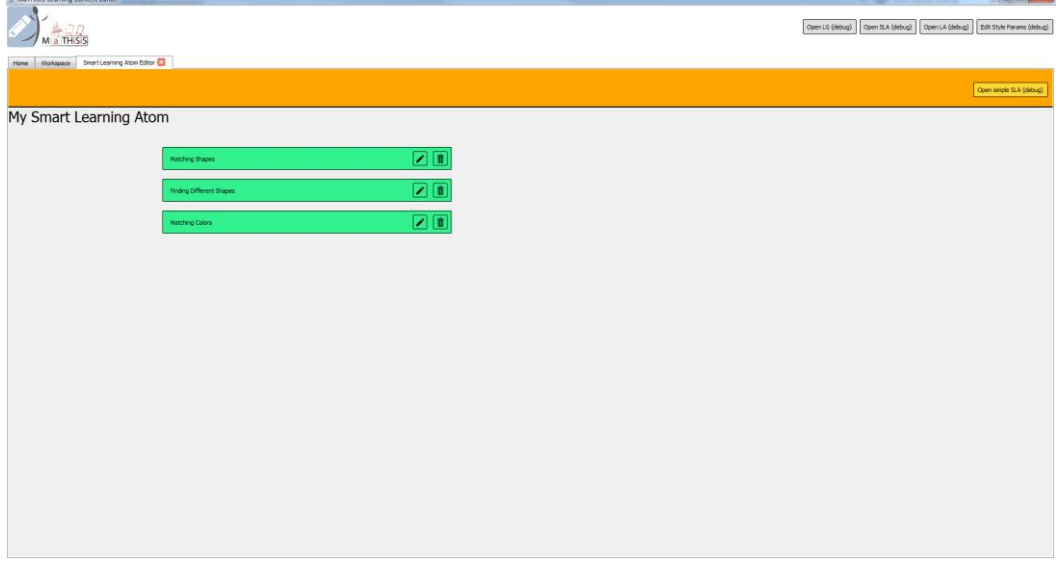

Below is a screenshot of the current state of the SLA Editor in the LCM:

<span id="page-32-1"></span>**Figure 3: Current SLA Editor**

### 3.4.1.2 **LG Editor**

The first prototype of the LCM also features a LG Editor tool, described in detail in D3.3 The MaTHiSiS Learning Graphs. In this tool, SLAs can be added as nodes in Learning Graphs, and connected to Learning Goals with weighted edges.

In order to fulfill the goals of this first prototype, the following functionalities have been put into place in the LG Editor:

- Create new, empty SLAs directly in the LG Editor without having to create them beforehand in a SLA Editor. This allows the user to stay focused on the graph s/he is currently editing while still being able to create all the content s/he needs.
- Open a SLA Editor to edit an existing SLA in a Learning Graph. This ensures that the navigation between the different editor tools is quick and easy, while the tools still remain independent from each other.

### <span id="page-33-0"></span>**3.4.2 SLAs in the Learning Experience Supervisor**

In the Learning Experience Supervisor (LES), both tutors and learners can review their entire Learning Experiences, down to every single Learning Session. Tutors can also manage ongoing Learning Sessions for each of their learners. SLAs that are part of the Learning Graph attached to a Learning Experience are the key, atomic elements that allow the users to keep track of what skills, knowledge or competences they've been working on.

As such, SLAs must be clearly visible throughout an entire Learning Experience. The following UI mock-up of how the LES will display information about a completed Learning Session provides a good example of SLAs (and associated Learning Goals) being highlighted for the user:

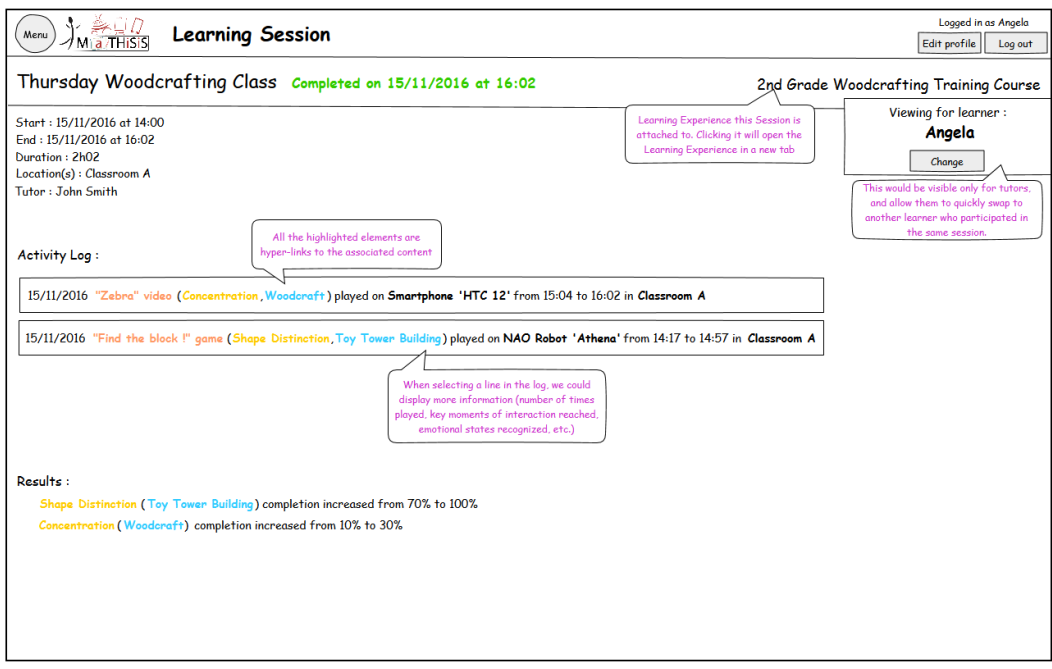

**Figure 4: UI mock-up for the LES**

<span id="page-33-1"></span>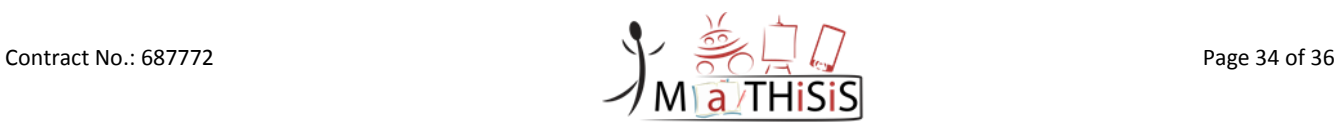

# <span id="page-34-0"></span>**4.Conclusion**

This document describes the concept of Smart Learning Atom (SLA), essential in the approach taken in the MaTHiSiS project. It allows the description of an atomic and independent knowledge or skill, which allows and will allow the users of the MaTHiSiS system to re-use their work done at this level in several learning scenarios, as it is generally done today in schools or in work environments.

In addition, this document gives details on the implementation of this concept in the first version of the MaTHiSiS platform. Even if this implementation has to evolve in the future depending on the feedback of end users, the architecture and the approach taken will remain the same. The front-end will obviously evolve substantially, since today we still lack the appropriate insight concerning concrete uses in classes or during professional training with real people involved in education and learning.

The deliverable *D3.2 - The MaThiSiS Smart Learning Atoms* will describe the improvements that will be made to the concept and the implementation during the second year of the project, as new versions of the platform will be set up, following the rhythm given in *D7.1 - Integration Strategy and planning*.

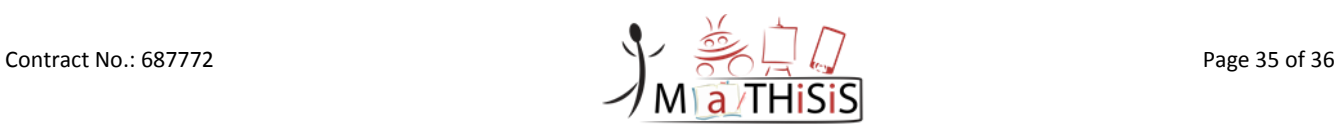

## <span id="page-35-0"></span>**5.References**

- [1] Nottingham Trent University (ed.): D.2.2 *Full Scenarios for all Use Cases*. Deliverable of the MATHISIS project, 2016.
- [2] DIGINEXT (ed.): D2.3 *Full system architecture*. Deliverable of the MATHISIS project, 2016.
- [3] Centre For Research and Technology Hellas (ed.): D3.3 *The MaTHiSiS Learning Graphs M12*. Deliverable of the MaTHiSiS project, 2017.
- [4] DIGINEXT (ed.): D3.5 *Experience Engine M12*. Deliverable of the MaTHiSiS project, 2017.
- [5] ATOS (ed.): D7.1 *Integration Strategy and planning*. Deliverable of the MATHISIS project, 2016.
- [6] DIGINEXT (ed.): D7.2 *MaTHiSiS platform, 1st release*. Deliverable of the MATHISIS project, 2017.
- [7] MaTHiSiS Description of Action, 2016.

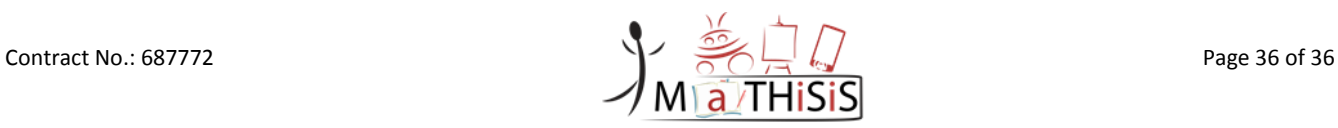